# Pipelining 3

March 14, 2023

#### **Last lecture concepts**

Pipelining idea

Latency (start to finish for 1 instruction)

Throughput

Diminishing returns in pipelining only as fast as slowest stage cannot divide work evenly in practice registers add latency, area

Pipelining circuits

send values from one stage to next stage add registers between each pair of stages

HCL convention: fD, dE, eM, mW

#### **quiz**

Q1: The PC register is a 64-bit register that is always incremented by the number of bytes in the current instruction not when jXX, call, ret

Q2: The Instruction Memory, register file, and Data Memory access the same underlying memory, therefore data written to the Data Memory can be read from the Instruction Memory or register file register file is an entirely different mechanism, it is not one with the Instruction/Data memory

Q2: The condition codes values update every time the output of the ALU changes only during OPq operations

 $Q4:$  Latency  $(5(800+50))/(3(2000+100))$  vs  $(800+800+800+800+800 + 5*50)/(1000+2000+2000 + 3*100)$ 

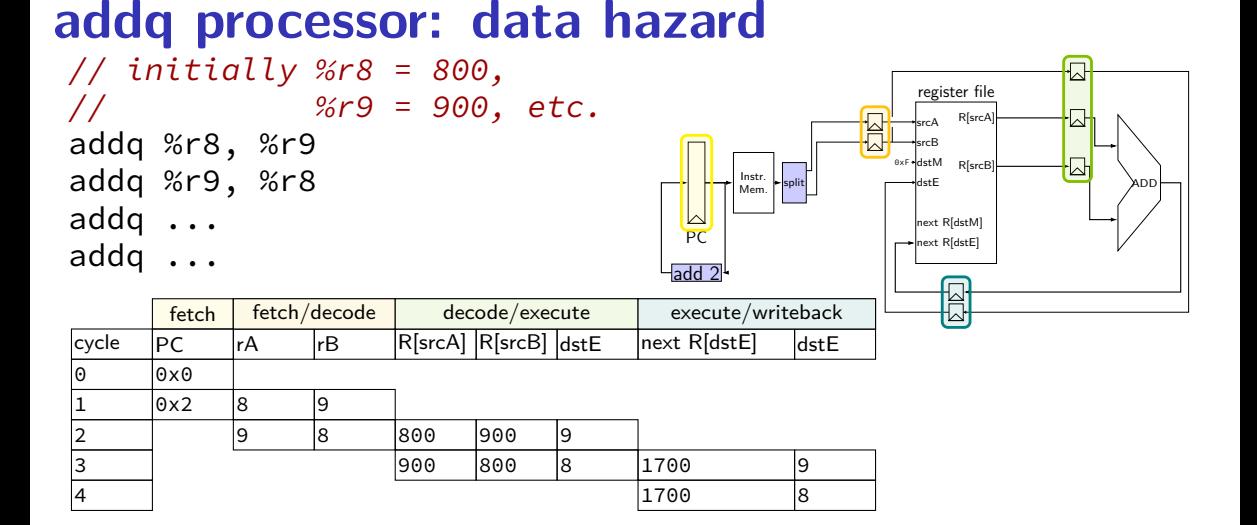

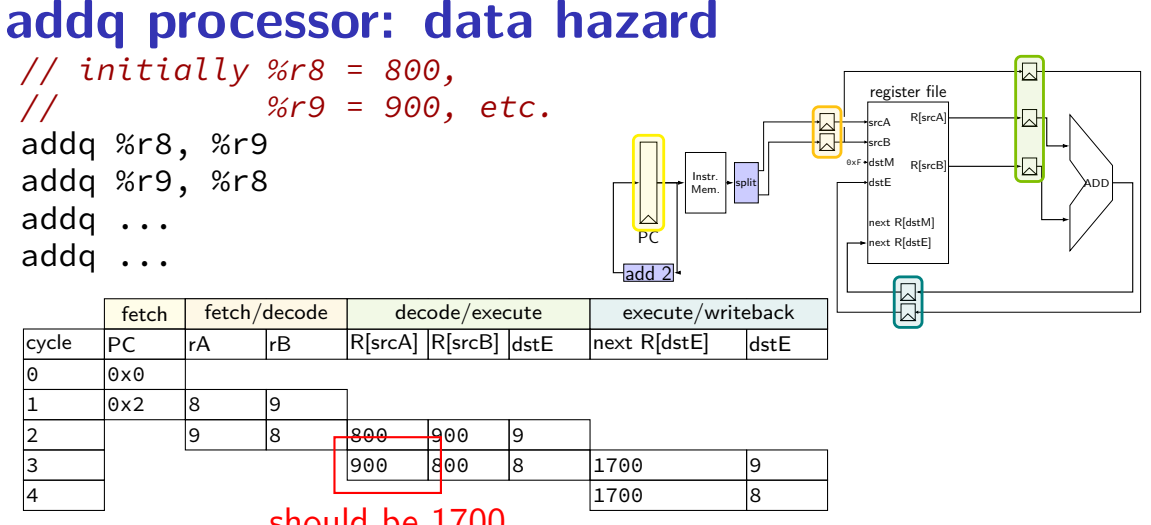

should be 1700

#### **data hazard**

addq %r8, %r9  $// (1)$ addq %r9, %r8 // (2)

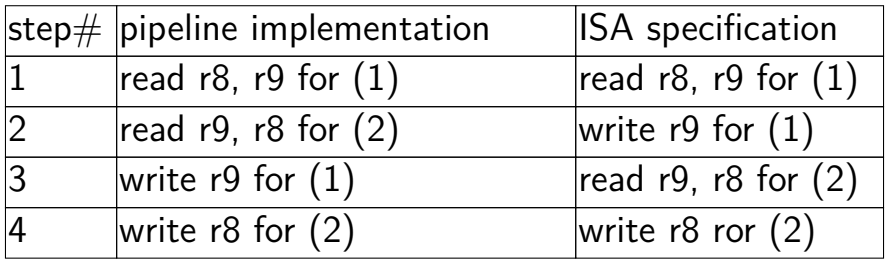

pipeline reads older value…

instead of value ISA says was just written

# **data hazard compiler solution**

```
addq %r8, %r9
nop
nop
addq %r9, %r8
```

```
one solution: change the ISA
     all addqs take effect three instructions later
```

```
make it compiler's job
```
problem: recompile everytime processor changes?

#### **data hazard hardware solution**

```
addq %r8, %r9
// hardware inserts: nop
// hardware inserts: nop
addq %r9, %r8
```
how about hardware add nops?

called stalling

extra logic: sometimes don't change PC sometimes put do-nothing values in pipeline registers

#### **addq processor: data hazard stall**

// initially  $% r8 = 800$ , // %r9 = 900, etc. addq %r8, %r9 // hardware stalls twice addq %r9, %r8 addq %r10, %r11

 $f$ otch  $f$ otch  $dd$ ocodo decodo  $g$ 

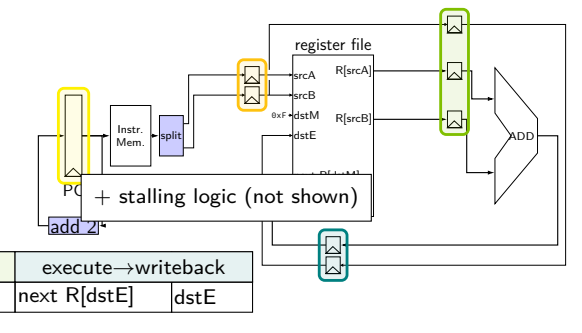

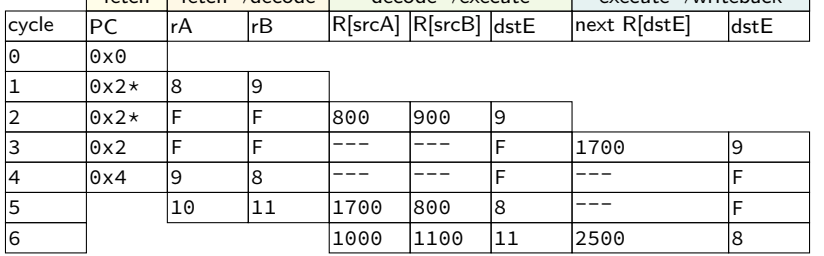

#### **addq processor: data hazard stall**

// initially  $% r8 = 800$ , // %r9 = 900, etc. addq %r8, %r9 // hardware stalls twice addq %r9, %r8 addq %r10, %r11

 $\sqrt{\frac{6}{\pi}}$  fetch $\rightarrow$ decode decode $\rightarrow$ execute

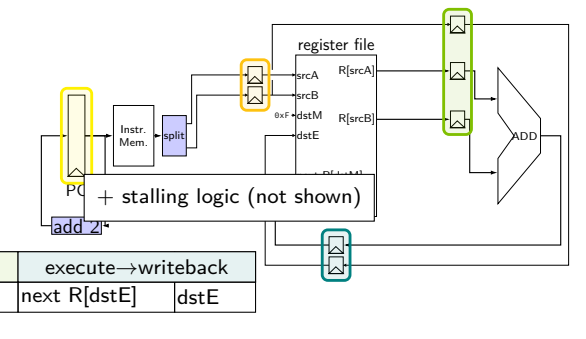

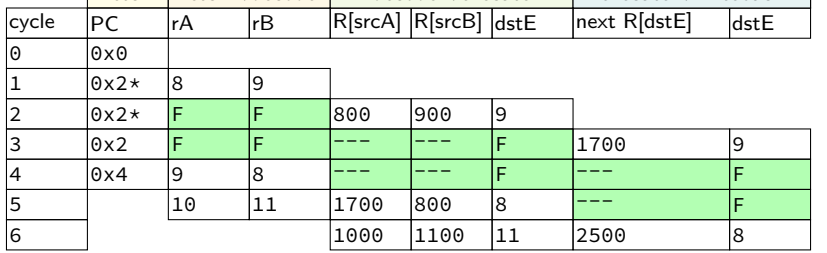

#### **addq processor: data hazard stall**

// initially  $% r8 = 800$ , // %r9 = 900, etc. addq %r8, %r9 // hardware stalls twice addq %r9, %r8 addq %r10, %r11

 $\sqrt{\frac{1}{125}}$  fetch $\rightarrow$ decode decode $\rightarrow$ execute

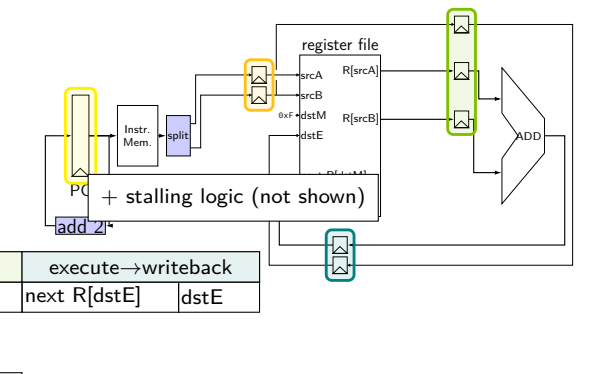

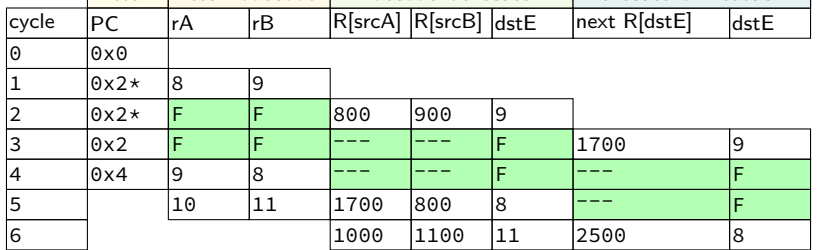

R[9] written during cycle 3; read during cycle 4

# **addq stall**

addq %r8, %r9 // hardware stalls twice addq %r9, %r8 addq %r10, %r11

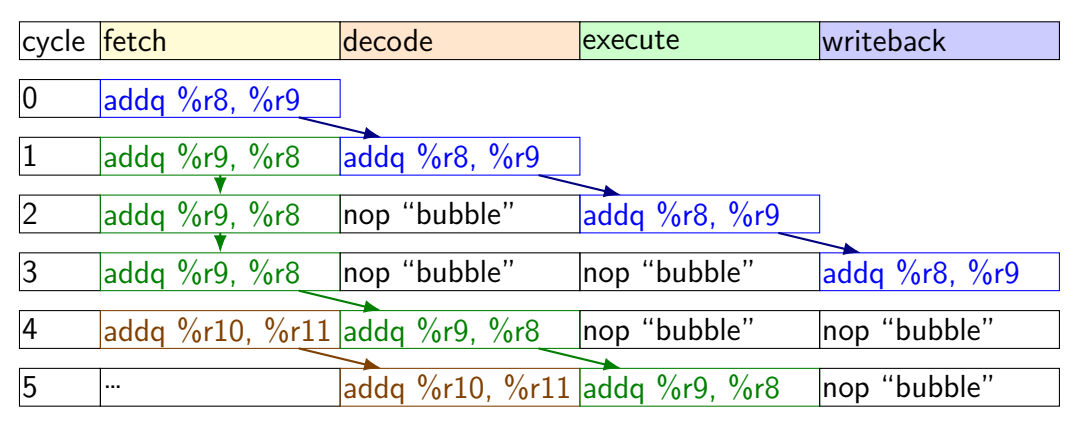

#### **hazards versus dependencies**

dependency  $\rightarrow$  X needs result of instruction Y? has potential for being messed up by pipeline (since part of X may run before Y finishes)

hazard — will it not work in some pipeline? before extra work is done to "resolve" hazards multiple kinds: so far, data hazards

#### **data hazard exericse**

addq %r8, %r9 addq %r10, %r11 addq %r9, %r8 addq %r11, %r10

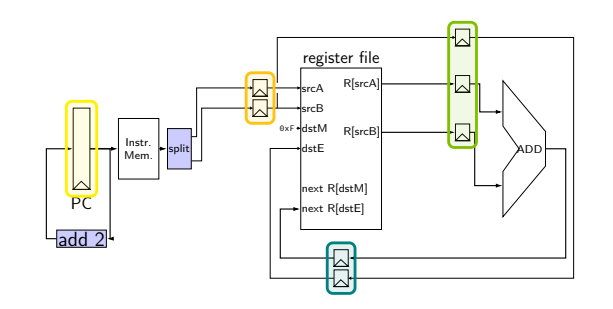

to resolve data hazards with stalling, how many stalls are needed?

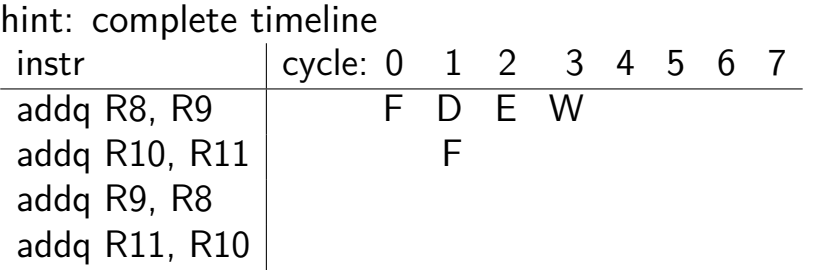

#### **data hazard exericse solution**

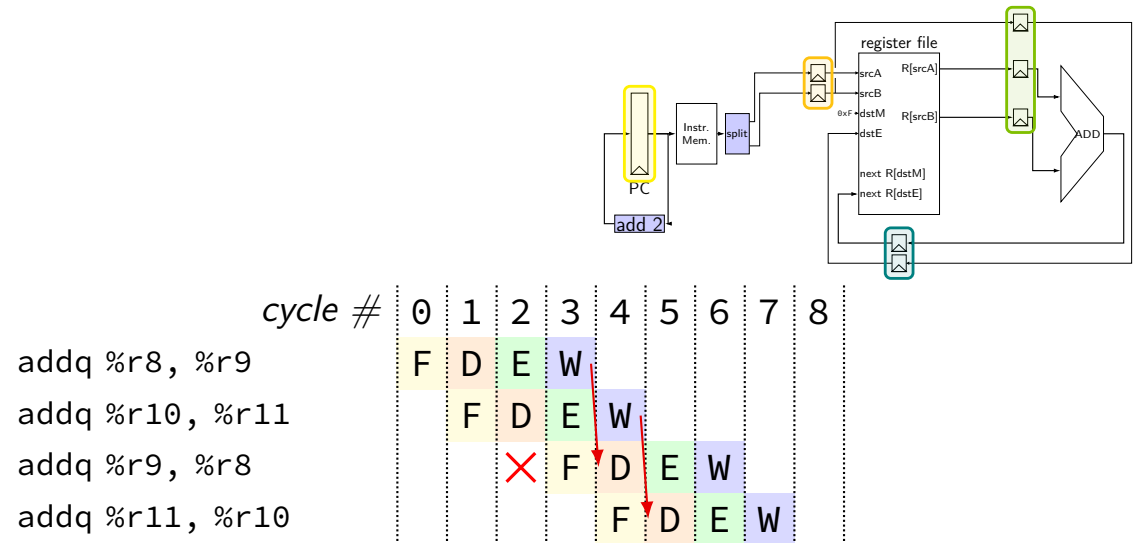

## **revisiting data hazards**

stalling worked

but very unsatisfying — wait 2 extra cycles to use anything?! …or more with 5-stage pipeline

observation: value ready before it would be needed (just not stored in a way that let's us get it)

#### **motivation**

addq ...

#### location of values during cycle 2:

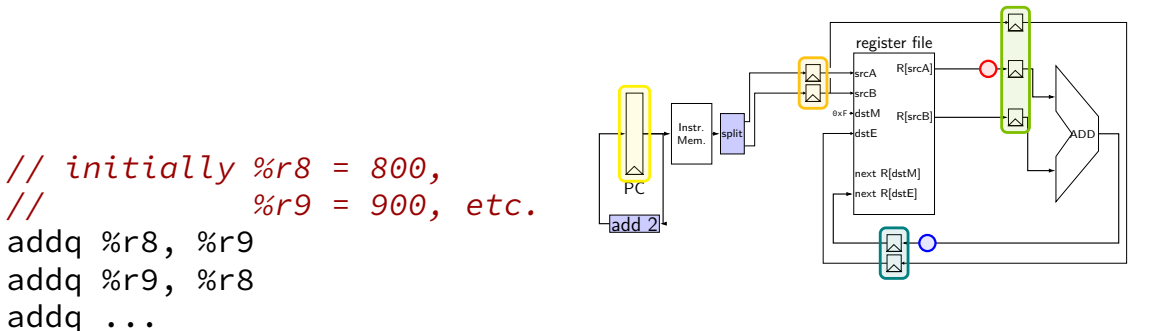

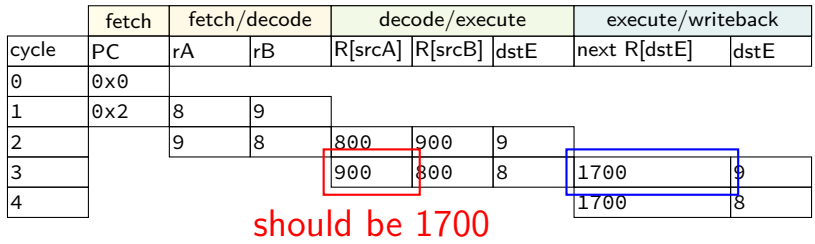

#### **motivation**

addq ...

#### location of values during cycle 2:

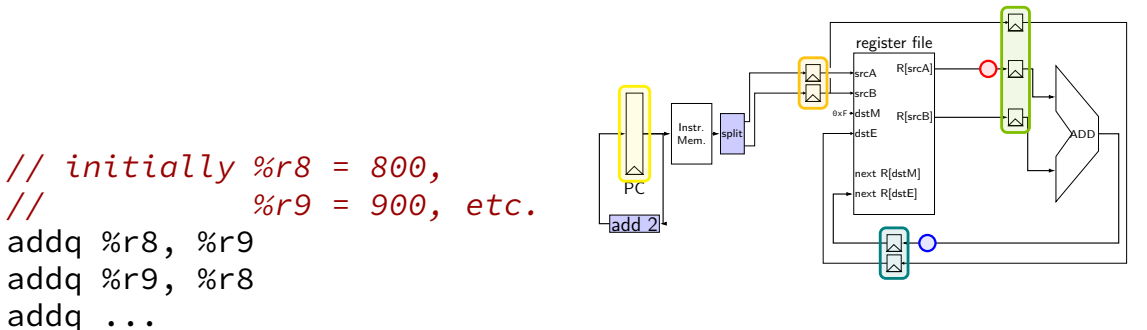

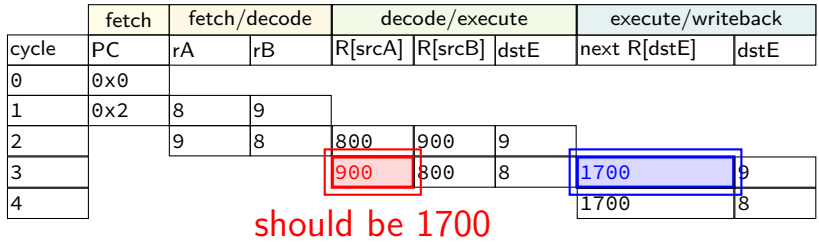

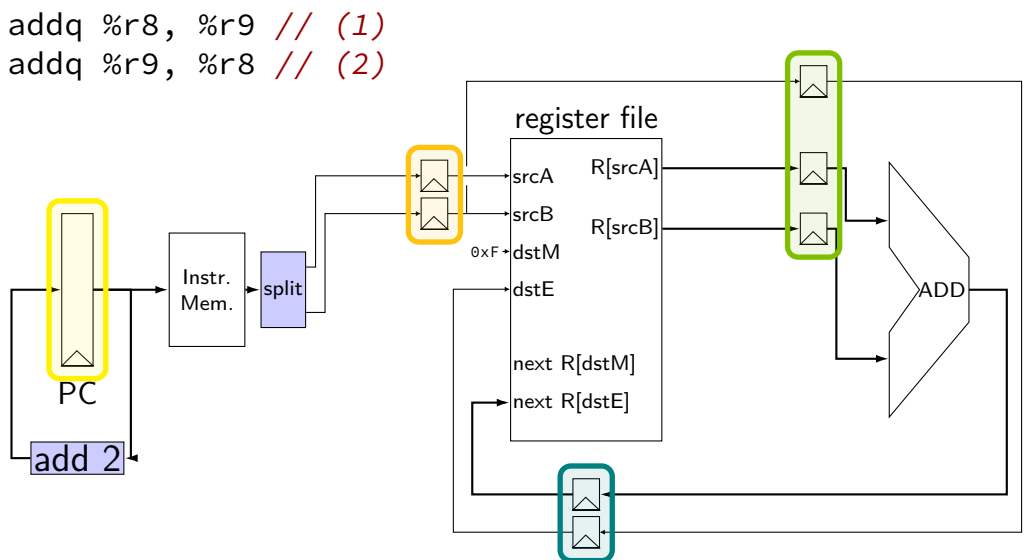

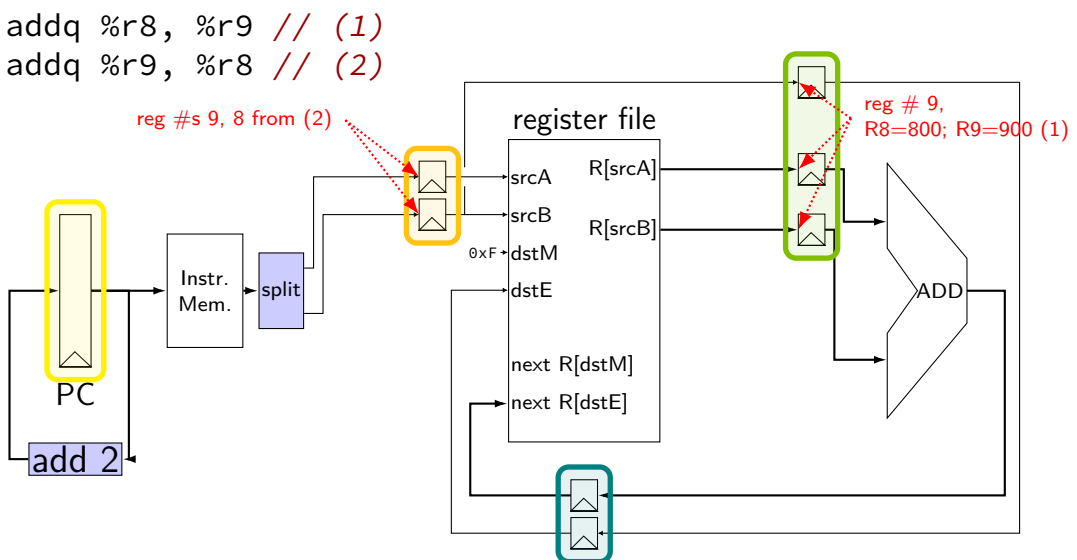

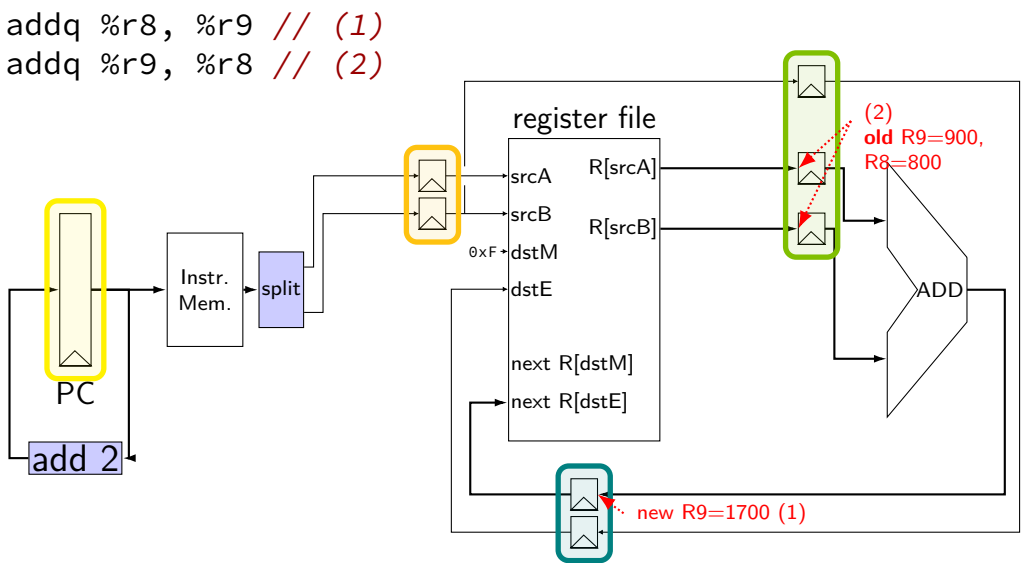

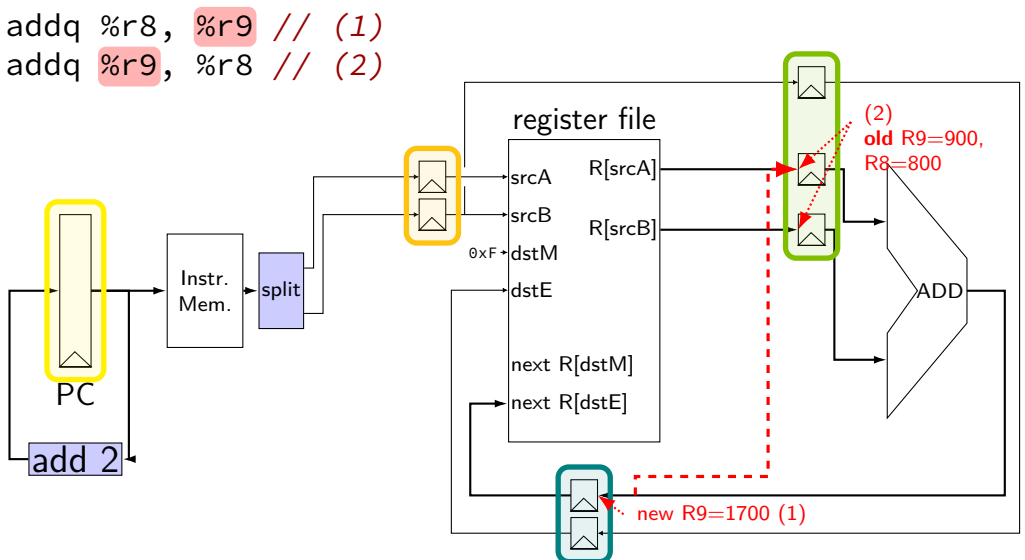

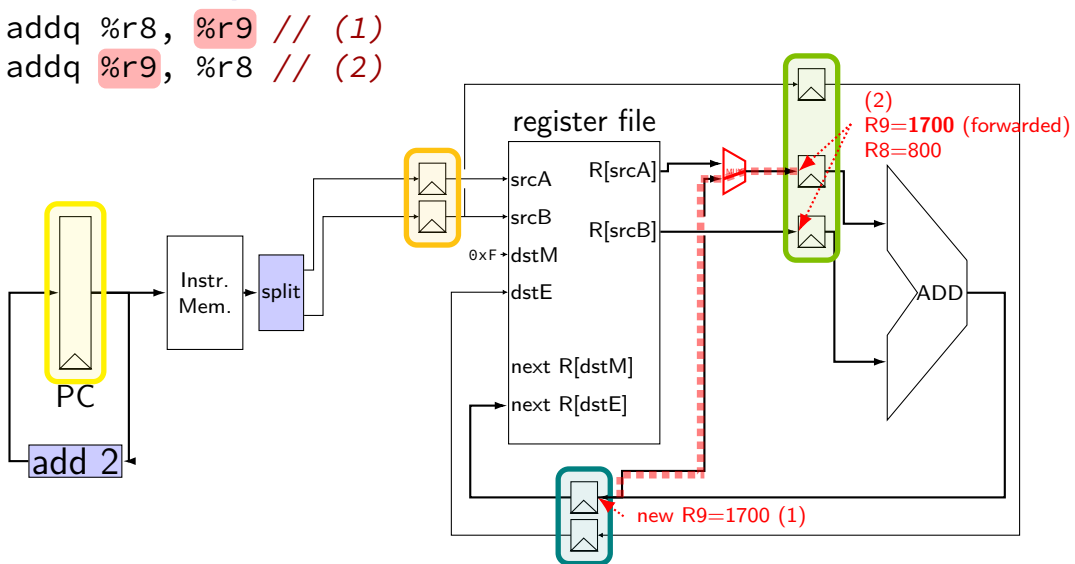

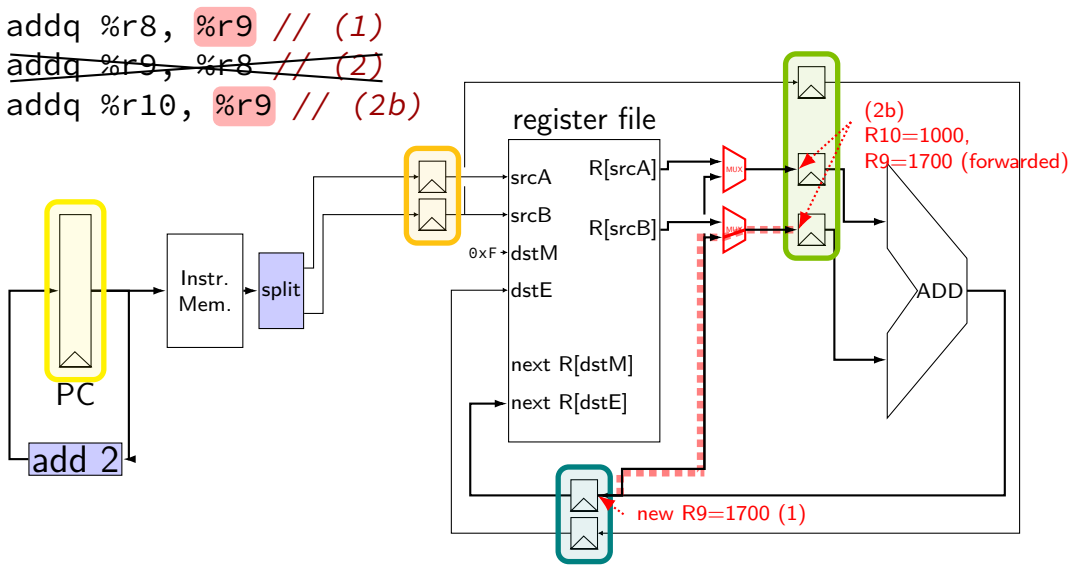

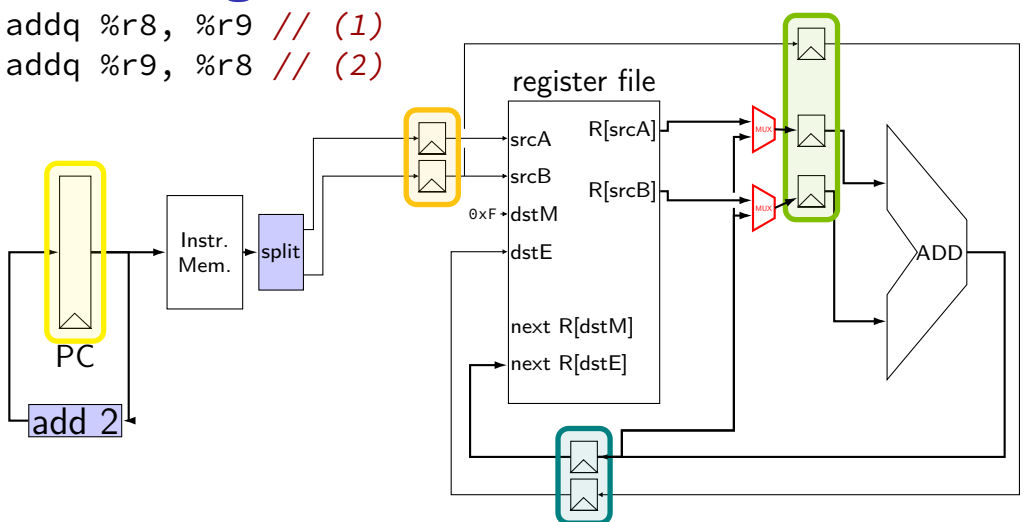

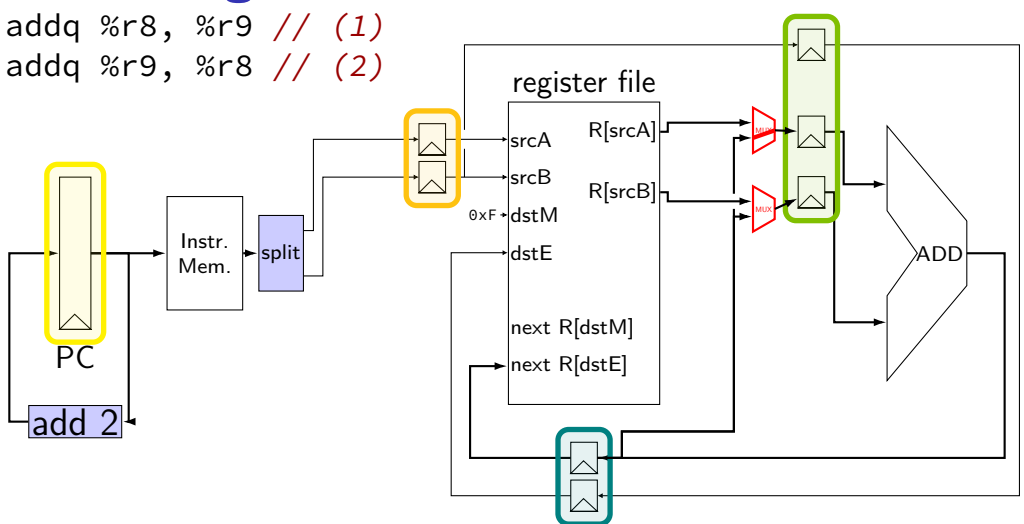

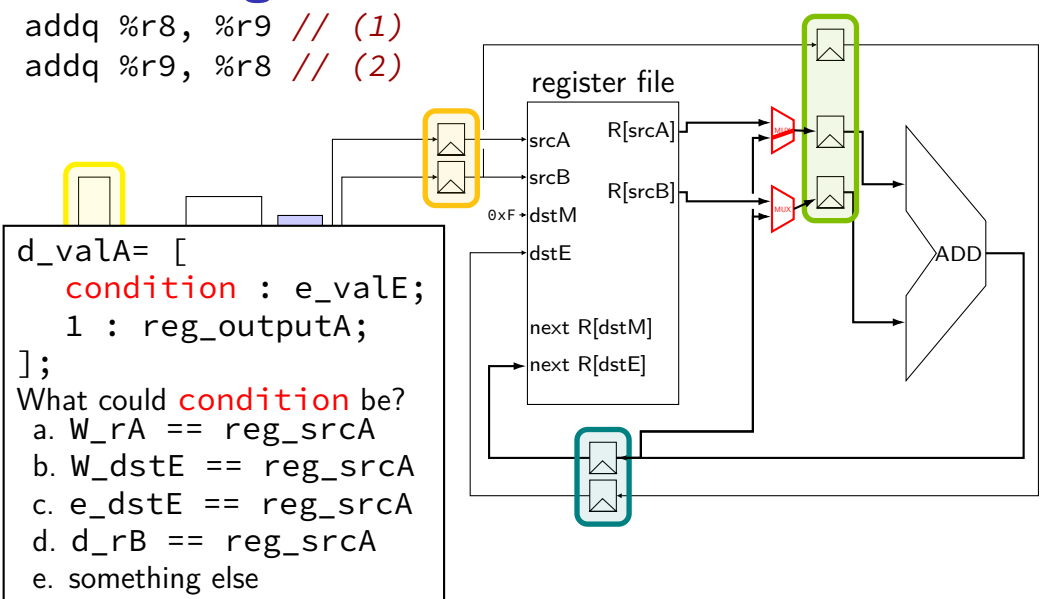

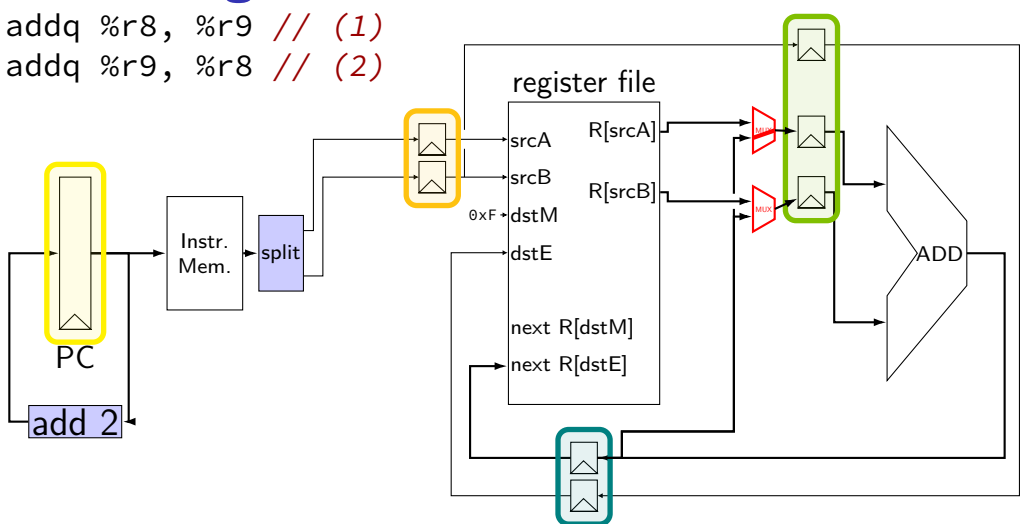

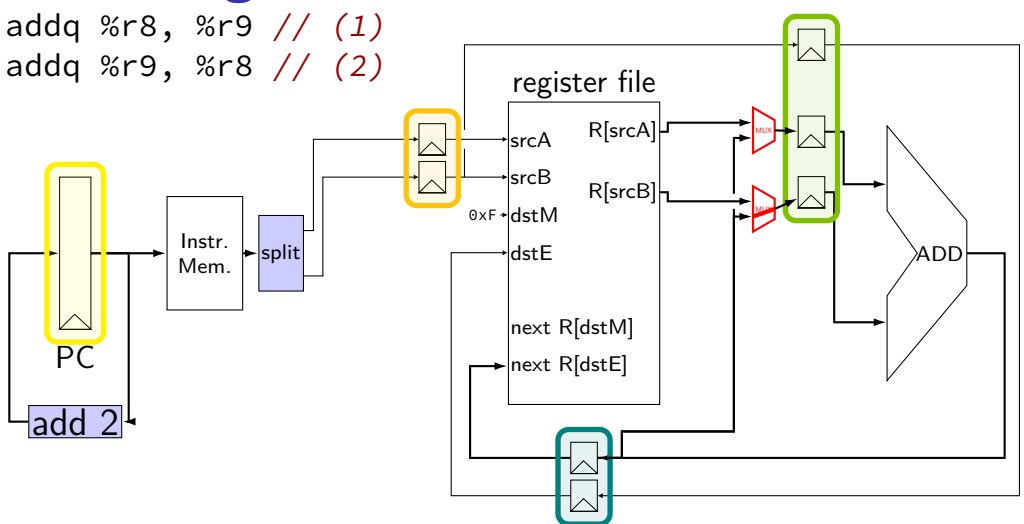

# **computing destinations early**

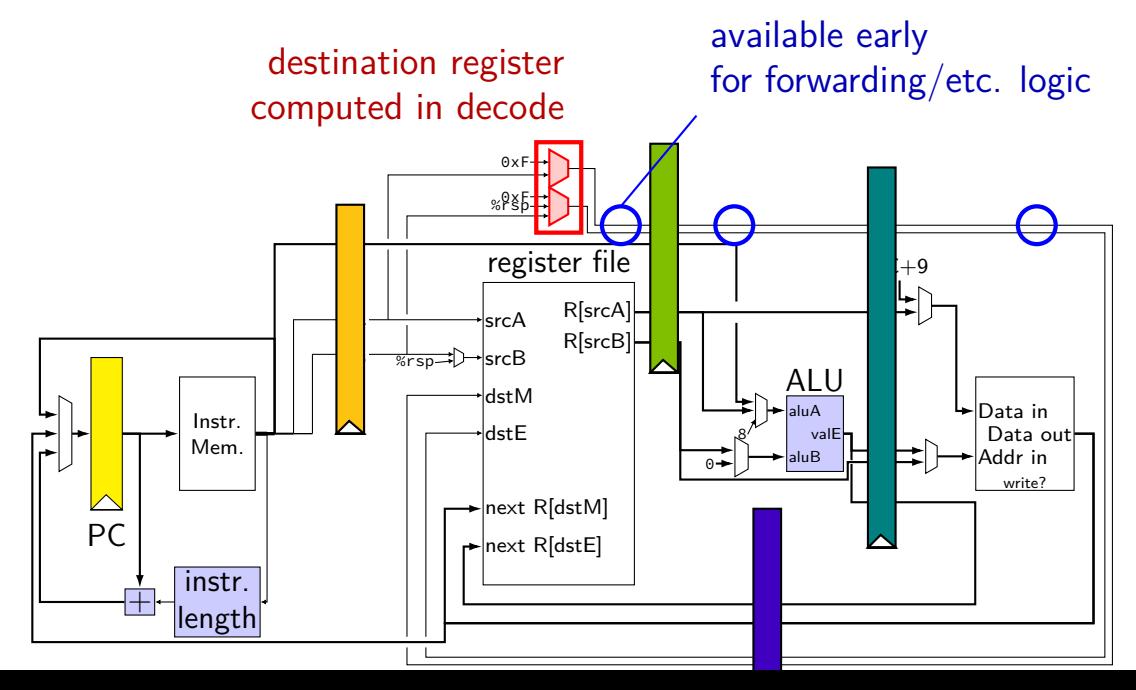

#### **textbook convention on destinations**

dstE/dstM computed mostly in decode passed through pipeline as d\_dstE, e\_dstE, ...

valE/valM only set to value to be stored in dstE/dstM passed through pipeline as e\_valE, m\_valE,  $\dots$ 

simplifies forwarding/stalling logic

# **stalling versus forwarding (1)**

with stalling:

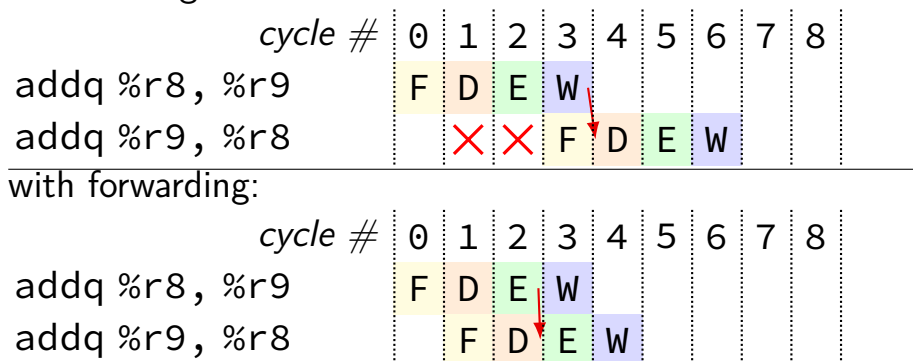

# **more possible forwarding**

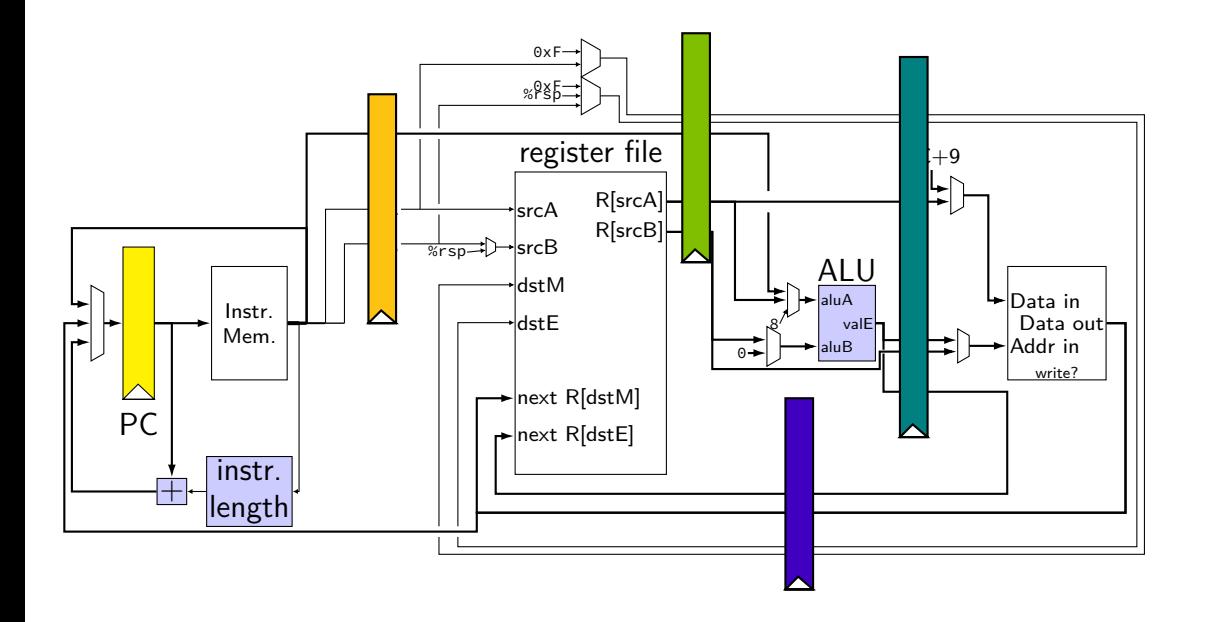

## **more possible forwarding**

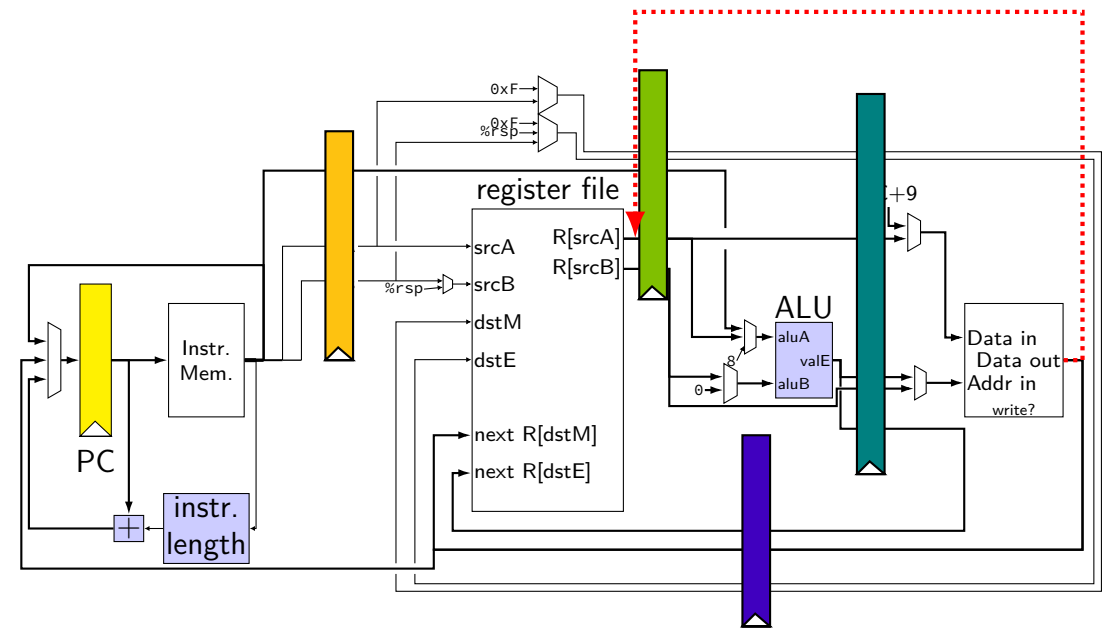

# **INVALID forwarding path**

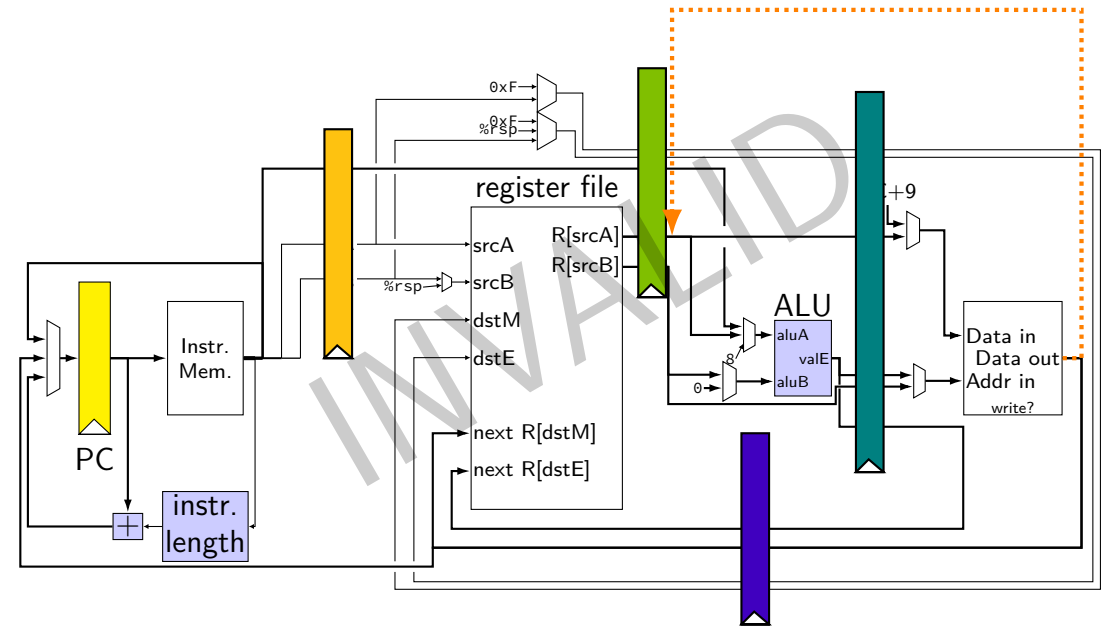

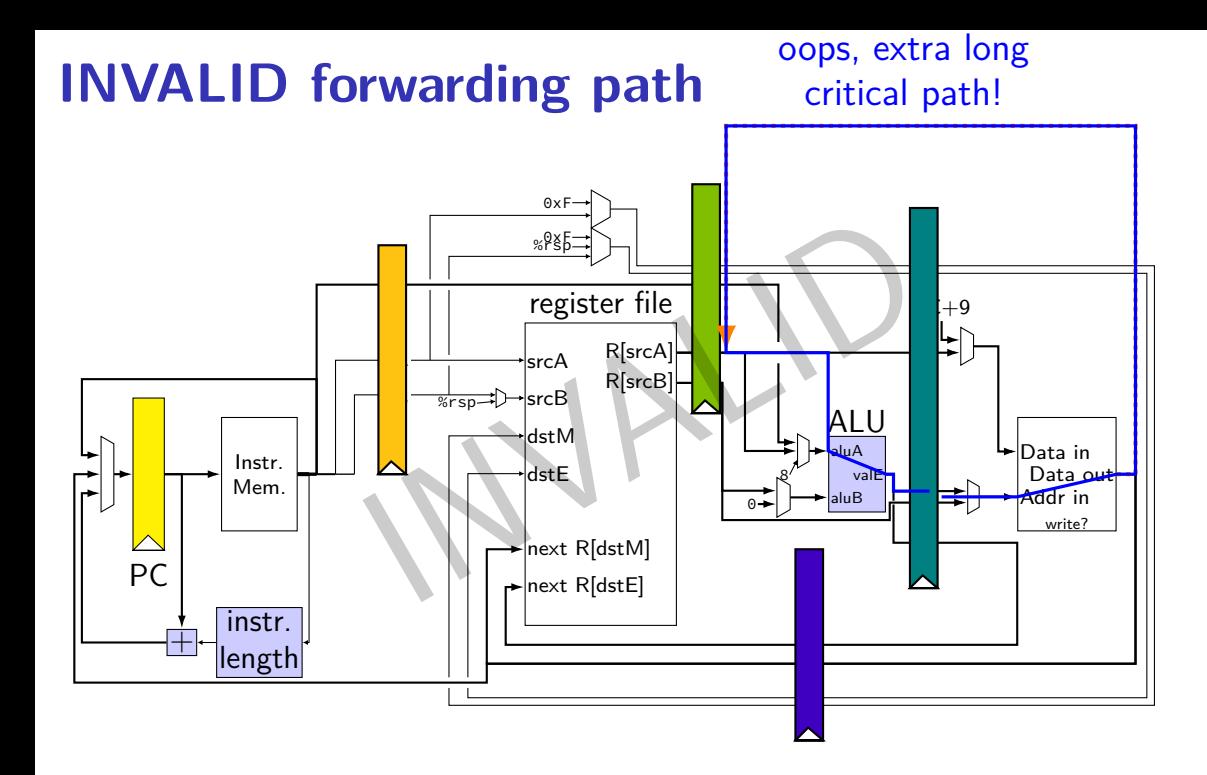

#### 21
# **forwarding more?**

#### location of values during cycle 3:

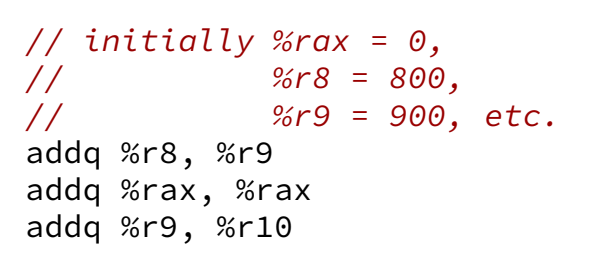

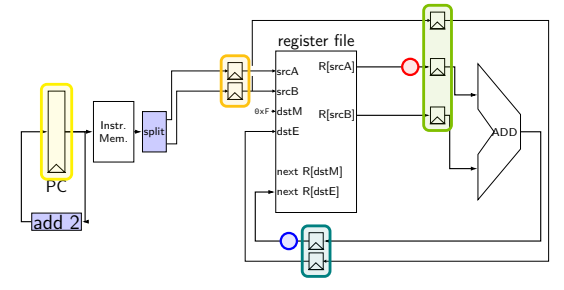

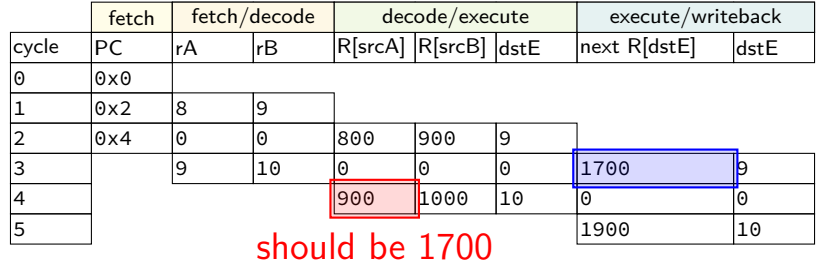

#### **forwarding two stages?**

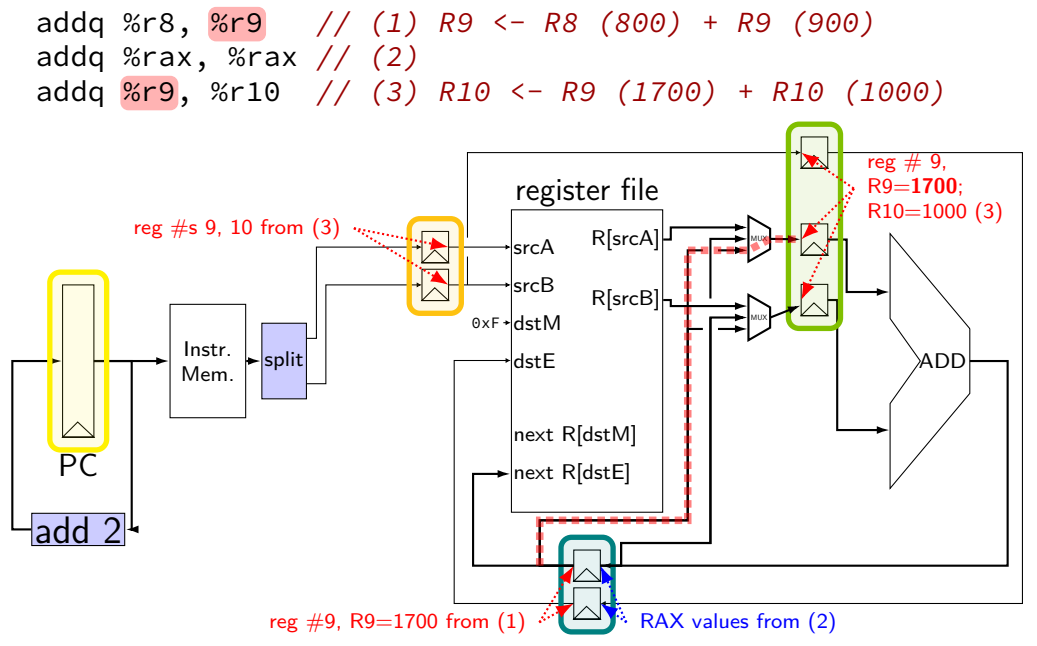

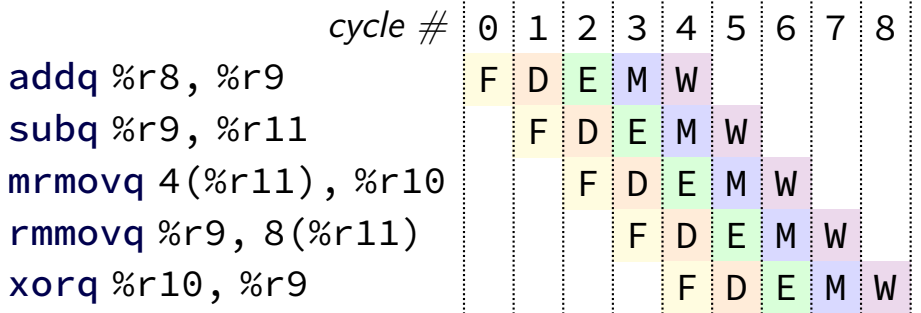

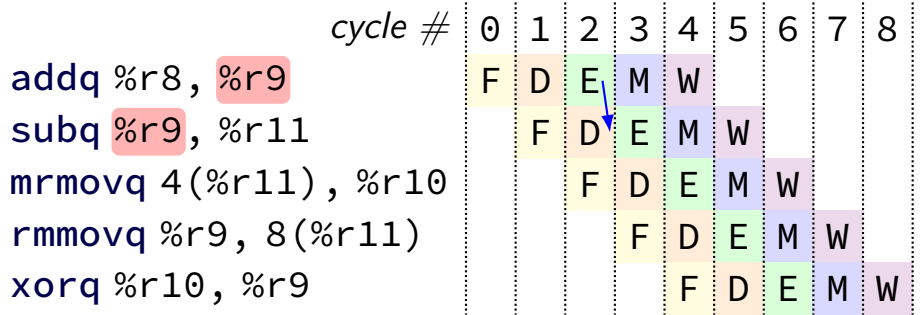

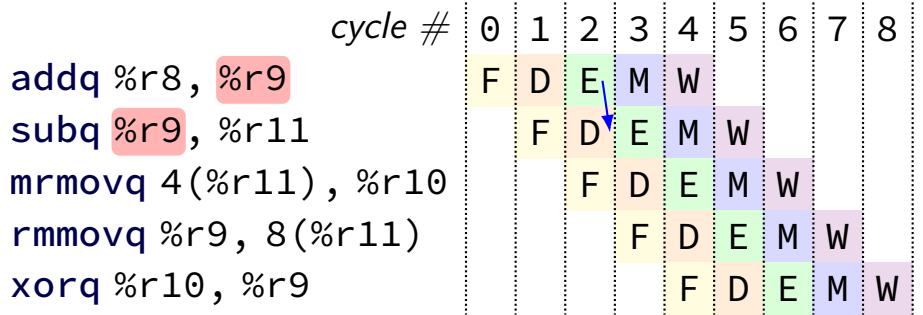

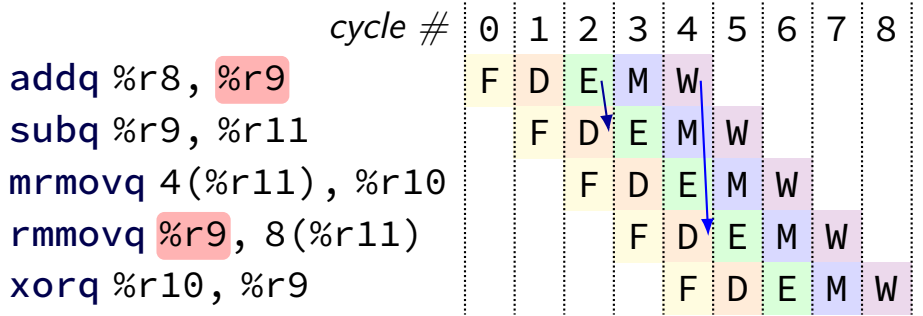

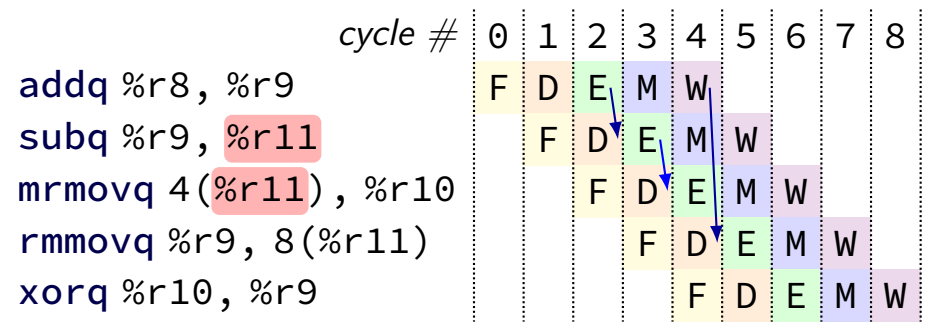

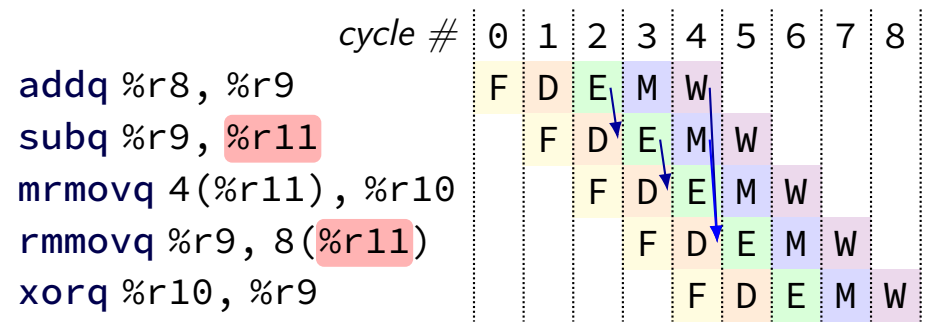

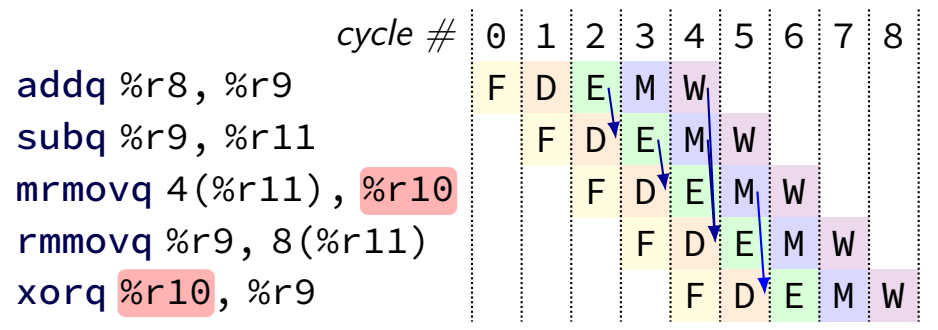

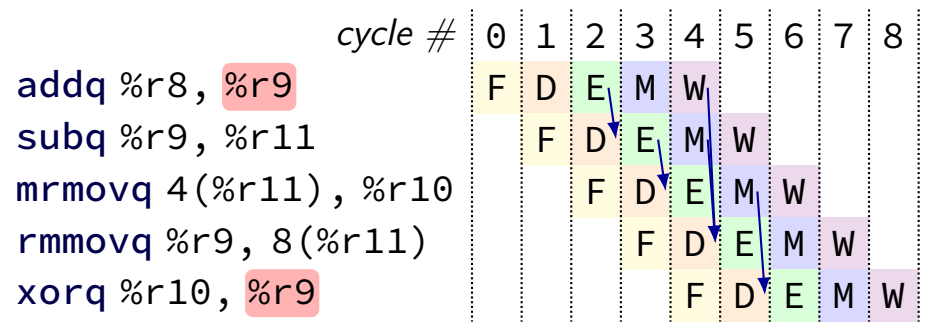

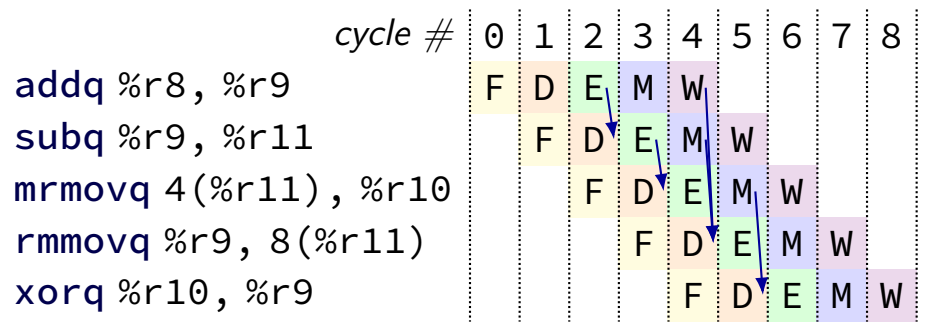

## **multiple forwarding paths (1)**

#### $cycle \# 0 1 2 3 4 5 6 7 8$ addq %r10, %r8 <mark>F D E M</mark> W addq %r11, %r8 | <mark>F |D | E |</mark> M | W addq %r12, %r8 | | <mark>F | D | E |</mark> M | W

#### **multiple forwarding paths (1)**  $cycle \# 0 1 2 3 4 5 6 7 8$ addq %r10, <mark>%r8</mark> <mark>F D E M W</mark> W addq %r11, <mark>%r8</mark> F <mark>F D E M W</mark> addq %r12, <mark>%r8</mark> | | <mark>F | D | E |</mark> M | W

# **multiple forwarding HCL (1)**

```
/* decode output: valA */
d valA = \lceil...
    reg srcA == e dstE : e valE;
        /* forward from end of execute */reg_srcA == m_dstE : m_valE;
        /* forward from end of memory */
    ...
    1 : reg_outputA;
];
```
## **multiple forwarding paths (2)**

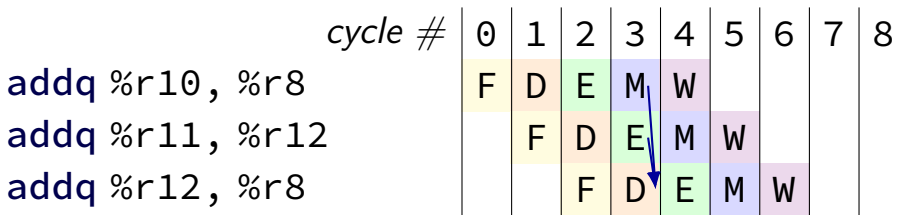

#### **multiple forwarding paths (2)**  $cycle \# 0 1 2 3 4 5 6 7 8$ addq %r10, <mark>%r8</mark> <mark>F D E M W</mark> addq %r11, %r12 | <mark>F D E M W</mark> addq %r12, <mark>%r8</mark> | | <mark>F | D | E |</mark> M | W

#### **multiple forwarding paths (2)**  $cycle \# 0 1 2 3 4 5 6 7 8$ addq %r10, %r8 <mark>F D E M W</mark> addq %r11, %r12 F D E M W addq <mark>%r12</mark>, %r8 | | <mark>F D E M</mark> W

# **multiple forwarding HCL (2)**

```
d valA = \lceil...
    reg srcA == e dstE : e valE;
     ...
    1 : reg_outputA;
];
...
d valB = \Gamma...
    reg srcB == m dstE : m valE;
    ...
    1 : reg_outputB;
];
```
#### **exercise: forwarding paths**

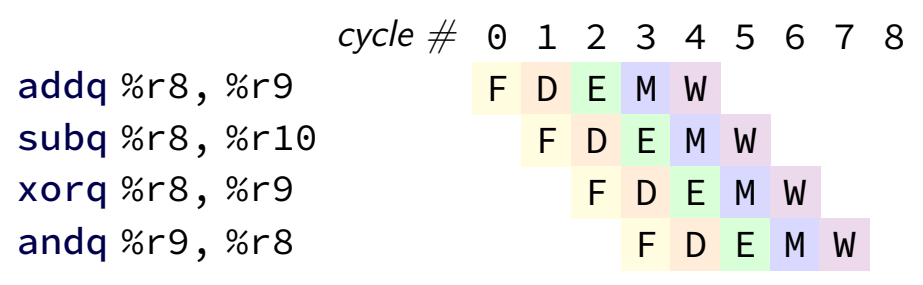

in subg,  $\%$ r $8$  is  $\_\_\_\_\_\_\_\_\_\_\_\_\$ addg.

in xorg,  $\%$ r $9$  is  $\_\_\_\_\_\_\_\_\_\$  addg.

in andg,  $\%$ r $9$  is  $\frac{1}{2}$  addg.

in andq,  $\%$ r $9$  is  $\frac{1}{100}$  xorq. A: not forwarded from B-D: forwarded to decode from {execute,memory,writeback} stage of

# **unsolved problem**

 $m$ rmovq  $\Theta$ (%rax), %rbx subg %rbx, %rcx

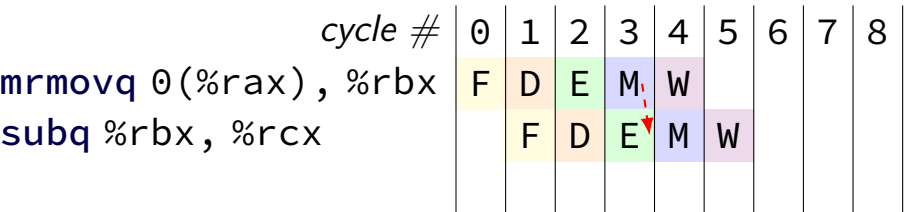

**combine** stalling and forwarding to resolve hazard

assumption in diagram: hazard detected in subq's decode stage (since easier than detecting it in fetch stage)

typically what you'll implement intuition: try to forward, but detect that it won't work

# **unsolved problem**

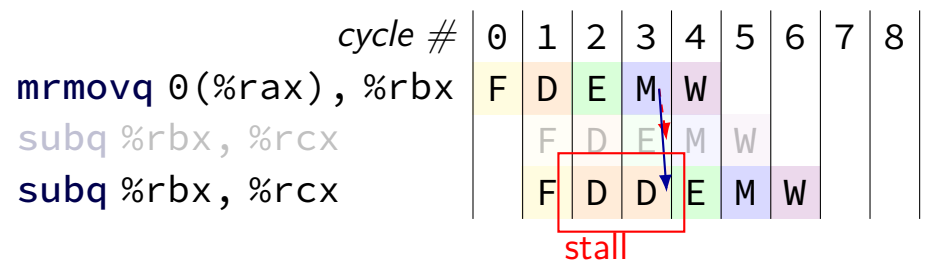

**combine** stalling and forwarding to resolve hazard

assumption in diagram: hazard detected in subq's decode stage (since easier than detecting it in fetch stage)

typically what you'll implement intuition: try to forward, but detect that it won't work

## **solveable problem**

cycle # 0 1 2 3 4 5 6 7 8 mrmovq 0(%rax), %rbx F D E M W rmmovq %rbx, 0(%rcx) F D E M W

common for real processors to do this but our textbook only forwards to the end of decode

## **aside: forwarding timings**

forwarding: adds MUXes for forwarding to critical path might slightly increase cycle time, considered acceptable

should not add much more to critical path: example: can't use value read from memory in ALU in same cycle

# **pipeline with different hazards**

example: 4-stage pipeline: fetch/decode/execute+memory/writeback

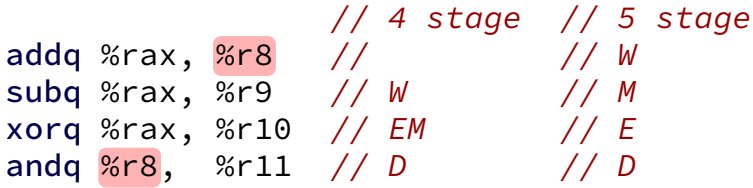

# **pipeline with different hazards**

example: 4-stage pipeline: fetch/decode/execute+memory/writeback

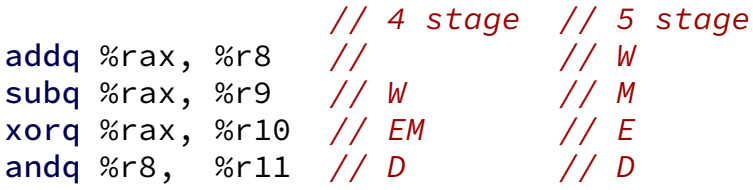

addq/andq is hazard with 5-stage pipeline

addq/andq is **not** a hazard with 4-stage pipeline

split execute into two stages: F/D/E1/E2/M/W

result only available near end of second execute stage

where does forwarding, stalls occur?

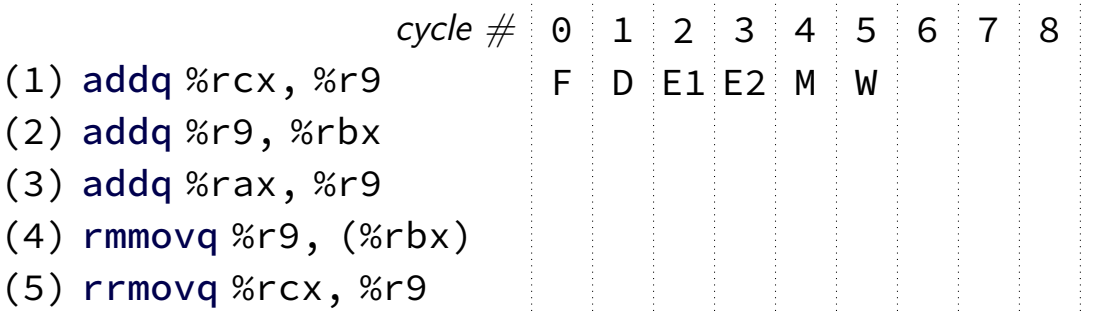

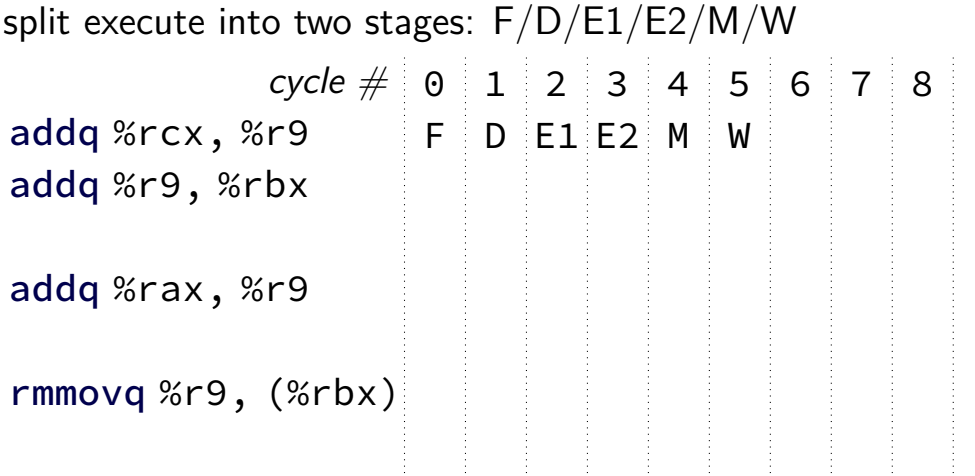

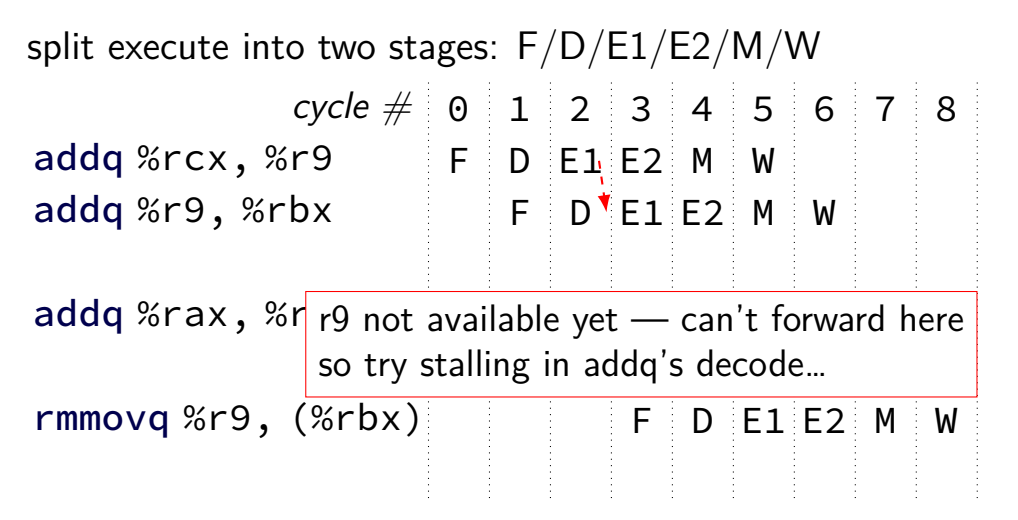

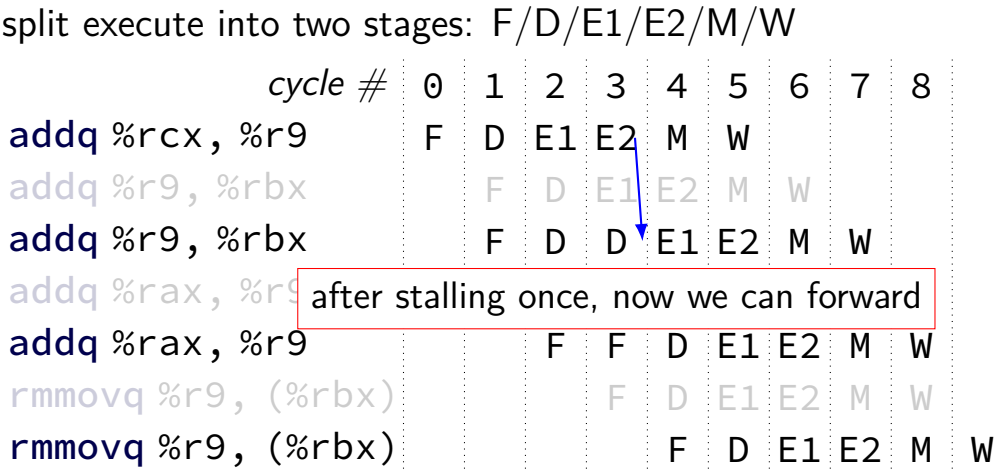

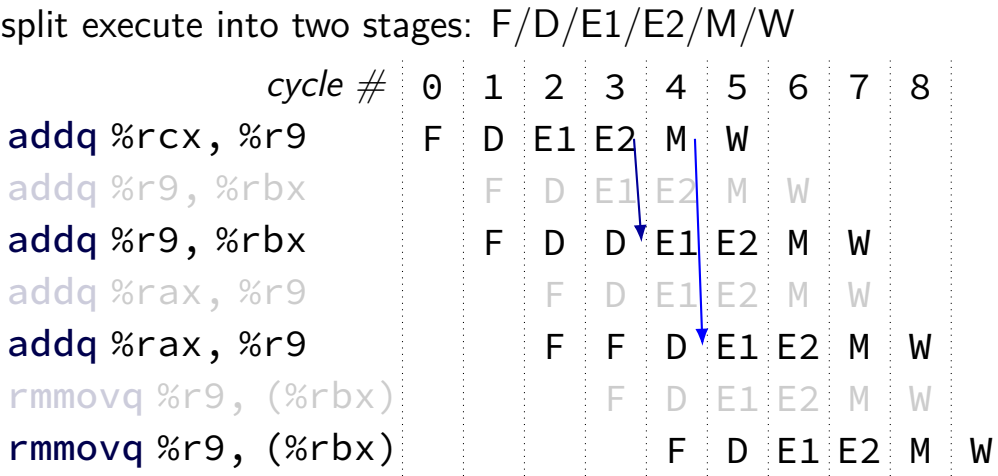

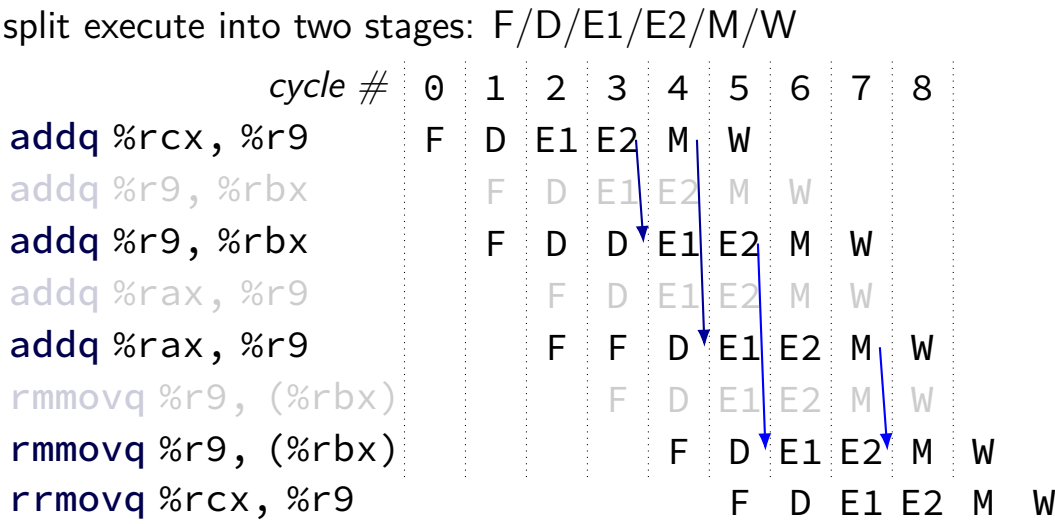

#### **control hazard**

subq %r8, %r9 je 0xFFFF addq %r10, %r11

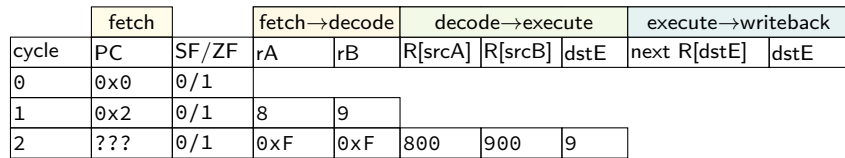

#### **control hazard**

subq %r8, %r9 je 0xFFFF addq %r10, %r11

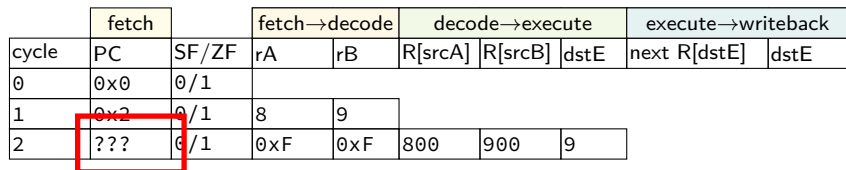

 $0 \times$ FFFF if R[8] = R[9]; 0x12 otherwise

#### **control hazard: stall**

#### addq %r8, %r9 // insert two nops je 0xFFFF addq %r10, %r11

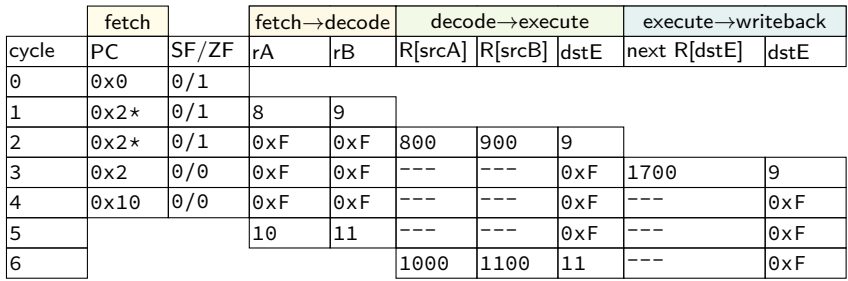

#### **control hazard: stall**

addq %r8, %r9 // insert two nops je 0xFFFF addq %r10, %r11

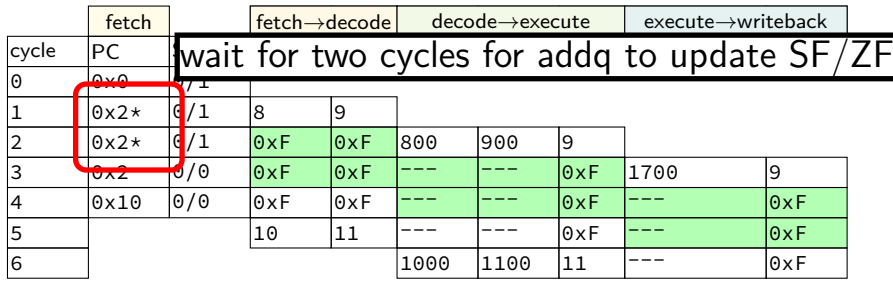

#### **control hazard: stall**

addq %r8, %r9 // insert two nops je 0xFFFF addq %r10, %r11

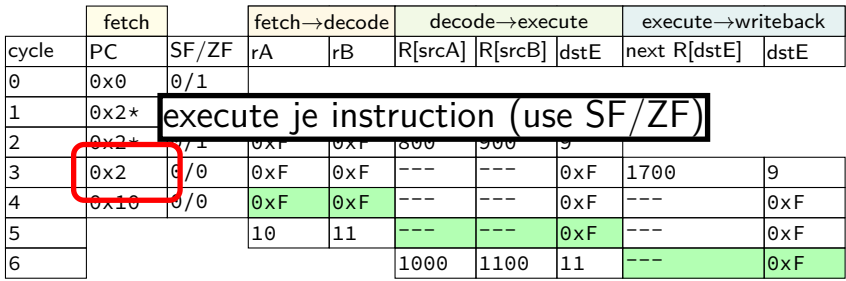
## **stalling costs**

with only stalling:

- up to 3 extra cycles for data dependencies
- extra 3 cycles (total 4) for every ret
- extra 2 cycles (total 3) for conditional jmp

## **ex.: dependencies and hazards (2) mrmovq** 0(%rax) %rbx **addq** %rbx %rcx **jne** foo **addq** %rcx %rdx **mrmovq** (%rdx) %rcx foo:

where are dependencies? which are hazards in our pipeline? which are resolved with forwarding?

# **making guesses**

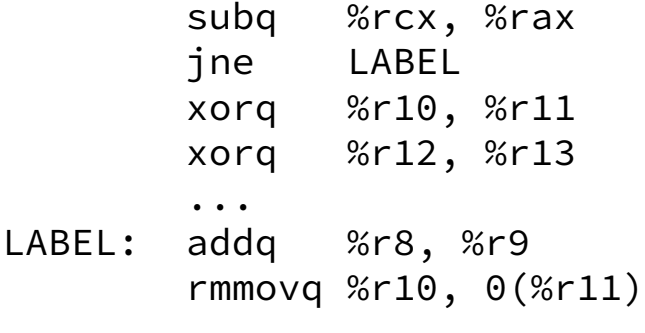

speculate: jne will goto LABEL

right: 2 cycles faster!

wrong: forget before execute finishes

#### **when do instructions change things?**

#### … other than pipeline registers/PC:

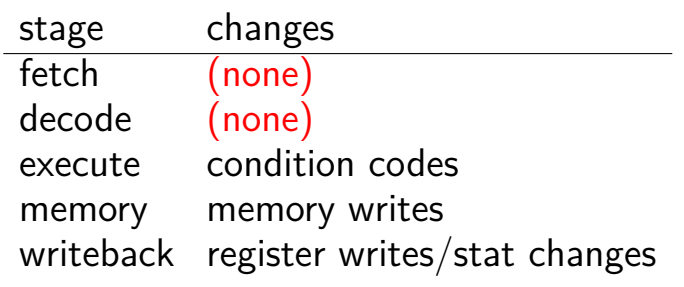

#### **when do instructions change things?**

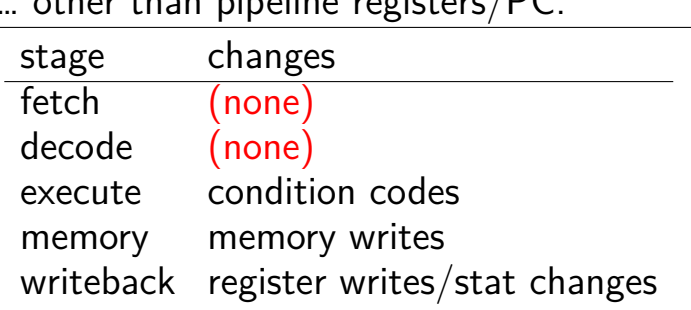

… other than pipeline registers/PC:

to "undo" instruction during fetch/decode: forget everything in pipeline registers

## **jXX: speculating right**

subq %r8, %r8 jne LABEL ...

LABEL: addq %r8, %r9 rmmovq %r10, 0(%r11) irmovq \$1, %r11

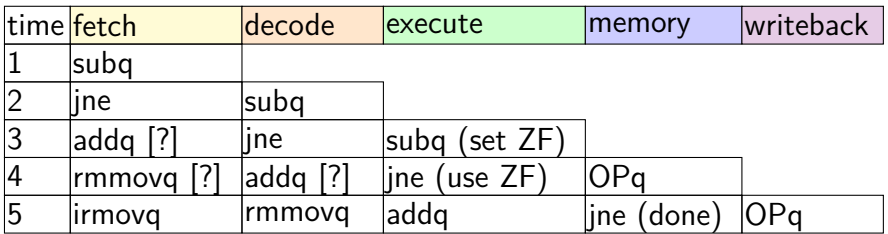

## **jXX: speculating right**

subq %r8, %r8 jne LABEL ...

LABEL: addq %r8, %r9 rmmovq %r10, 0(%r11) irmovq \$1, %r11

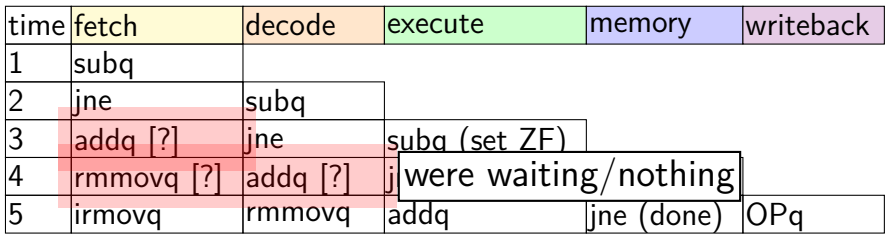

## **jXX: speculating wrong**

```
subq %r8, %r8
jne LABEL
xorq %r10, %r11
...
```
LABEL: addq %r8, %r9 rmmovq %r10, 0(%r11)

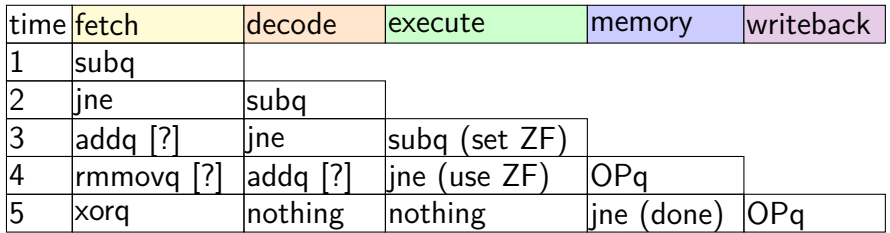

## **jXX: speculating wrong**

```
subq %r8, %r8
jne LABEL
xorq %r10, %r11
...
```
LABEL: addq %r8, %r9 rmmovq %r10, 0(%r11)

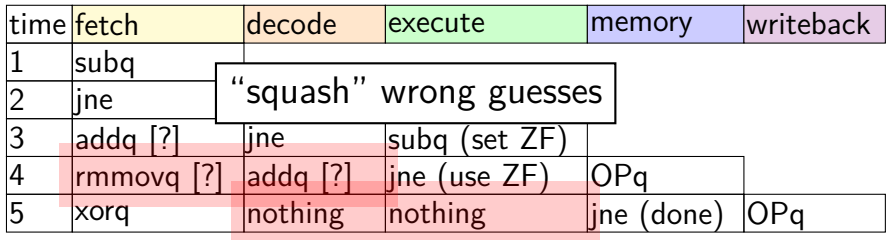

## **jXX: speculating wrong**

```
subq %r8, %r8
jne LABEL
xorq %r10, %r11
...
```
LABEL: addq %r8, %r9 rmmovq %r10, 0(%r11)

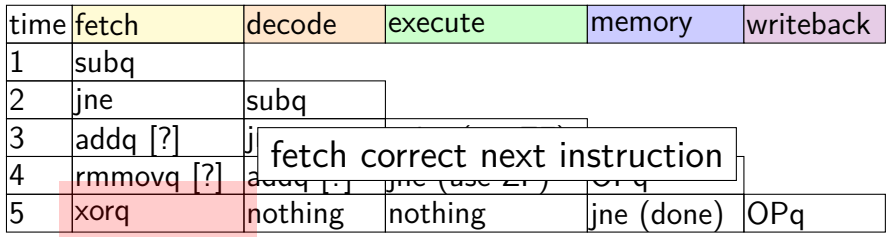

#### **performance**

#### hypothetical instruction mix

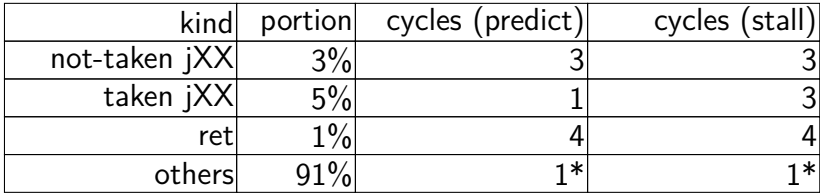

#### **performance**

#### hypothetical instruction mix

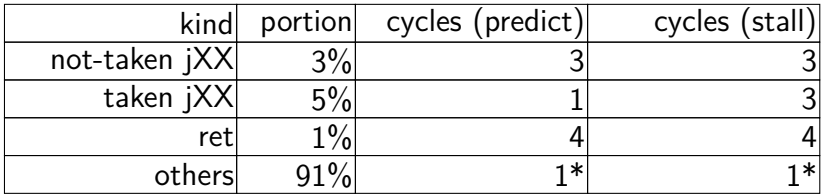

predict: 
$$
3 \times .03 + 1 \times .05 + 4 \times .01 + 1 \times .91 =
$$
  
\n1.09 cycles/instr.  
\nstall:  $3 \times .03 + 3 \times .05 + 4 \times .01 + 1 \times .91 =$   
\n1.19 cycles/instr. (1.19 ÷  
\n1.09  $\approx$  1.09x faster)

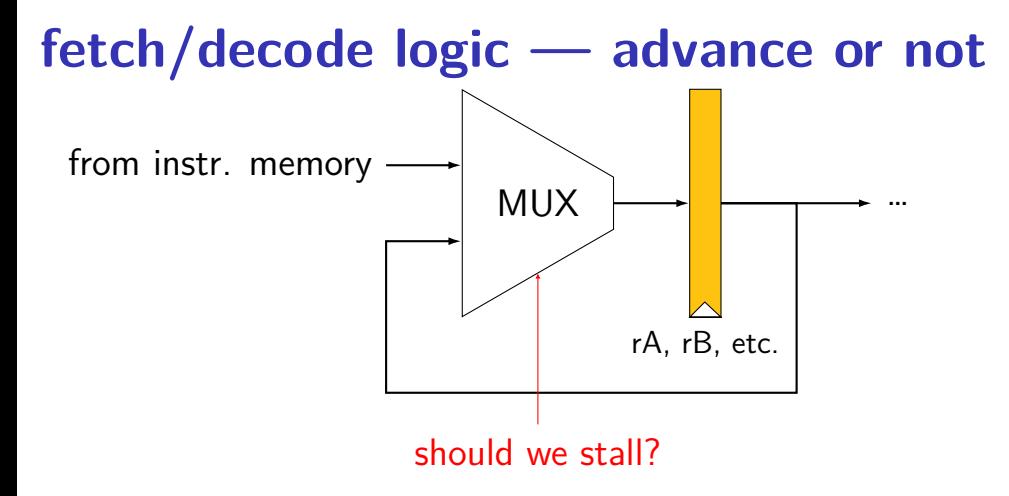

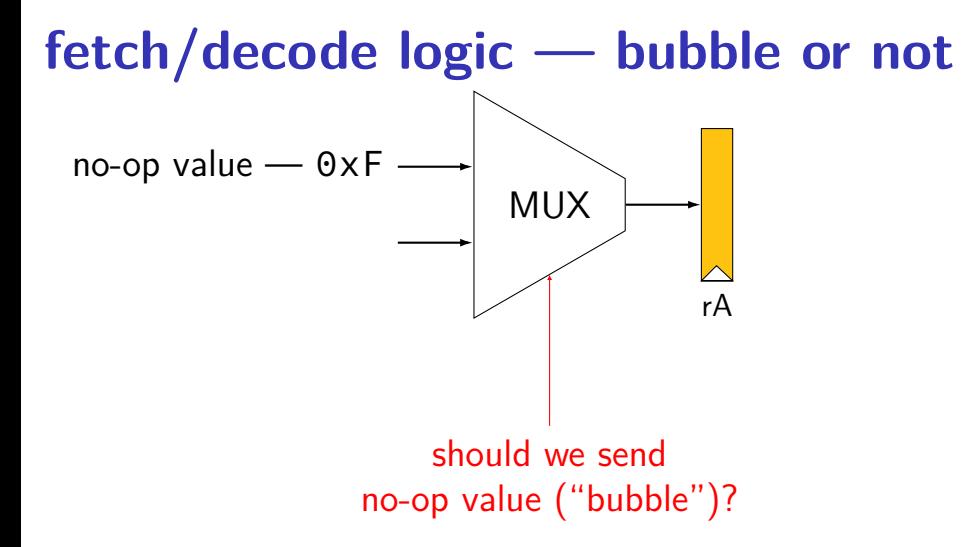

## **HCLRS signals**

```
register aB {
    ...
```
}

```
HCLRS: every register bank has these MUXes built-in
```

```
stall B: keep old value for all registers
     register input \leftarrow register output
     pipeline: keep same instruction in this stage next cycle
```

```
bubble B: use default value for all registers
     register input \leftarrow default value
     pipeline: put no-operation in this stage next cycle
```
#### **exercise**

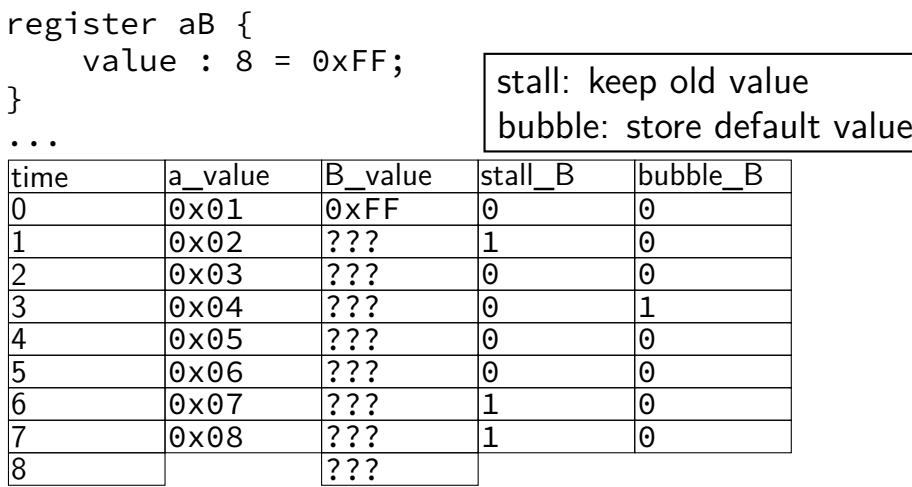

#### **exercise result**

register aB { value :  $8 = 0 \times FF;$ }

...

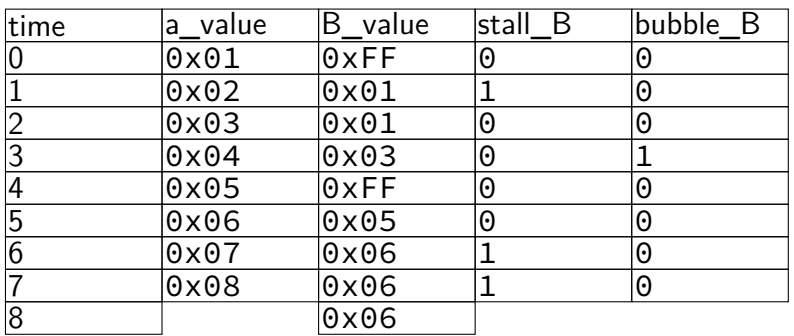

## **exercise: squash + stall (1)**

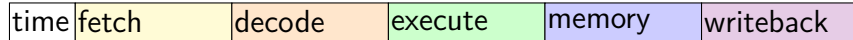

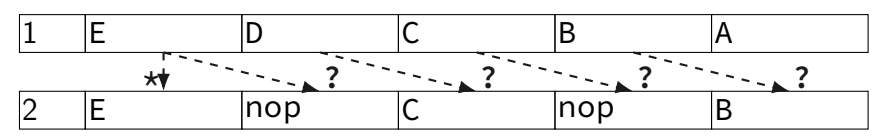

stall  $(S)$  = keep old value; normal  $(N)$  = use new value bubble  $(B)$  = use default (no-op);

> exercise: what are the ?s write down your answers, then compare with your neighbors

#### **exercise: squash + stall (1)**

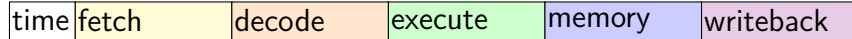

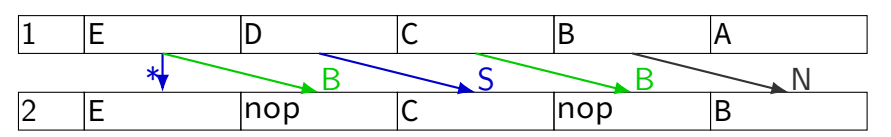

stall  $(S)$  = keep old value; normal  $(N)$  = use new value bubble  $(B)$  = use default (no-op);

#### **exercise: squash + stall (2)**

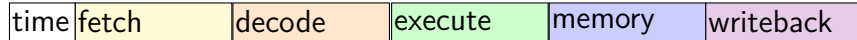

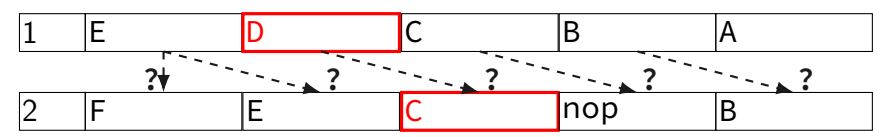

stall  $(S)$  = keep old value; normal  $(N)$  = use new value bubble  $(B)$  = use default (no-op);

## **exercise: squash + stall (2)**

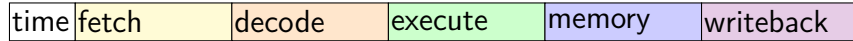

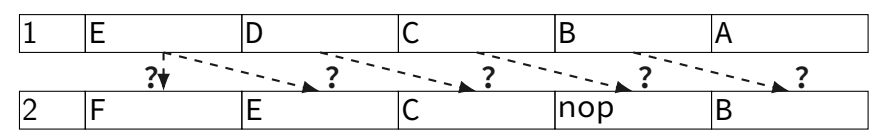

stall  $(S)$  = keep old value; normal  $(N)$  = use new value bubble  $(B)$  = use default (no-op);

> exercise: what are the ?s write down your answers, then compare with your neighbors

#### **exercise: squash + stall (2)**

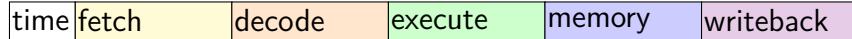

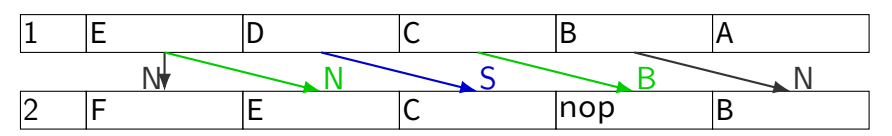

stall  $(S)$  = keep old value; normal  $(N)$  = use new value bubble  $(B)$  = use default (no-op);

## **implementing stalling + prediction**

need to handle updating PC:

stalling: retry same PC prediction: use predicted PC misprediction: correct mispredicted PC

need to updating pipeline registers: repeat stage in stall: keep same values don't go to next stage in stall: insert nop values ignore instructions from misprediction: insert nop values

## **stalling: bubbles + stall**

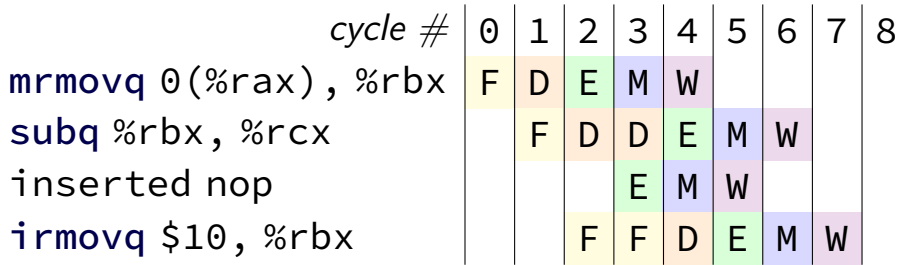

…

need way to keep pipeline register unchanged to repeat a stage (and to replace instruction with a nop)

## **stalling: bubbles + stall**

…

 $cycle \# 0 1 2 3 4 5 6 7 8$ mrmovq 0(%rax), %rbx <mark>F |D |E |</mark>M |W subq %rbx, %rcx  $\begin{array}{|c|c|c|c|c|}\hline \textsf{F} & \textsf{D} & \textsf{D} & \textsf{E} & \textsf{M} & \textsf{W} \end{array}$ inserted nop | | | <mark>E</mark> M | W  $\begin{array}{|c|c|c|c|c|}\hline \texttt{imovq $}\$10\textnormal{, }$\% \texttt{rbx} & & & \texttt{ }\ \hline \end{array} \qquad \begin{array}{|c|c|c|c|c|}\hline \texttt{F} & \texttt{F} & \texttt{D} & \texttt{E} & \texttt{M} & \texttt{W} \ \hline \end{array}$ 

> keep same instruction in cycle 3 during cycle 2: stall  $D = 1$ stall  $F = 1$  or extra f pc MUX

need way to keep pipeline register unchanged to repeat a stage (and to replace instruction with a nop)

## **stalling: bubbles + stall**

…

 $cycle \# 0 1 2 3 4 5 6 7 8$ mrmovq 0(%rax), %rbx <mark>F |D |E |</mark>M |W subq %rbx, %rcx  $\begin{array}{|c|c|c|c|c|}\hline \textsf{F} & \textsf{D} & \textsf{D} & \textsf{E} & \textsf{M} & \textsf{W} \end{array}$ inserted nop | | | <mark>E |</mark>M |W  $\begin{array}{|c|c|c|c|c|}\hline \texttt{if} & \texttt{if} & \texttt{if$ 

> insert nop in cycle 3 during cycle 2: bubble  $E = 1$

need way to keep pipeline register unchanged to repeat a stage (and to replace instruction with a nop)

## **jump misprediction: bubbles**

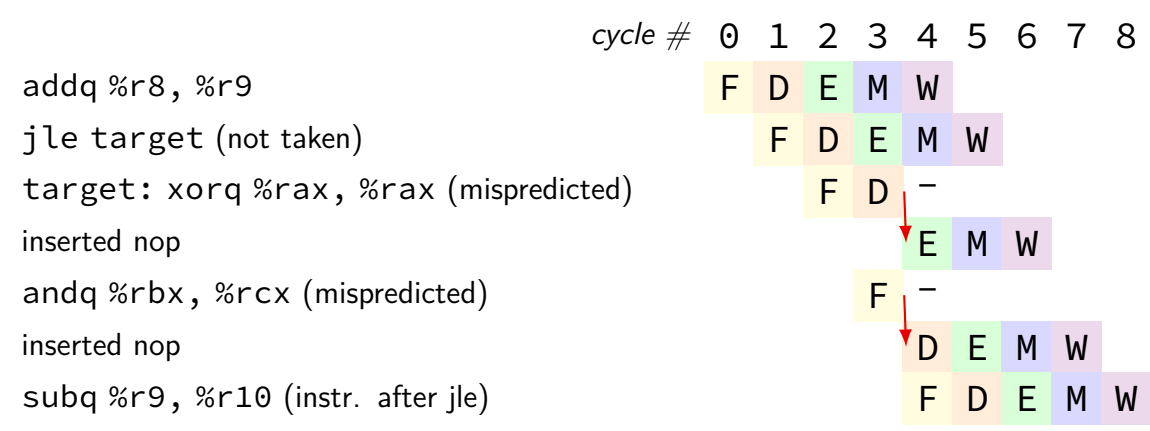

need option: replace instruction with nop ("bubble")

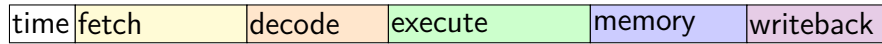

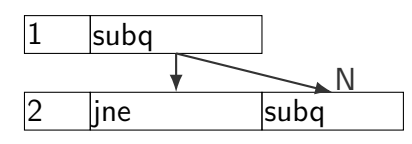

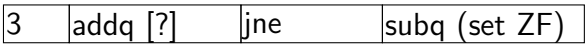

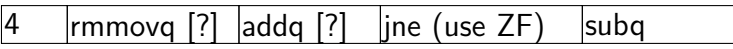

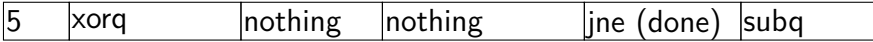

stall  $(S)$  = keep old value; normal  $(N)$  = use new value bubble  $(B)$  = use default (no-op);

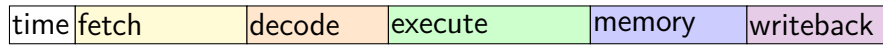

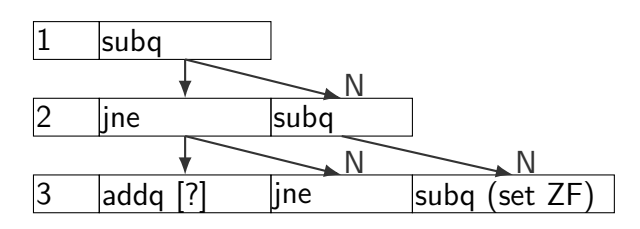

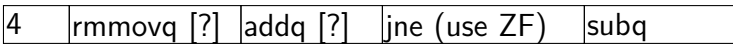

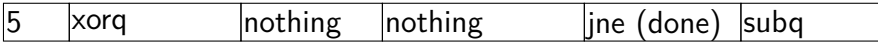

stall  $(S)$  = keep old value; normal  $(N)$  = use new value bubble  $(B)$  = use default (no-op);

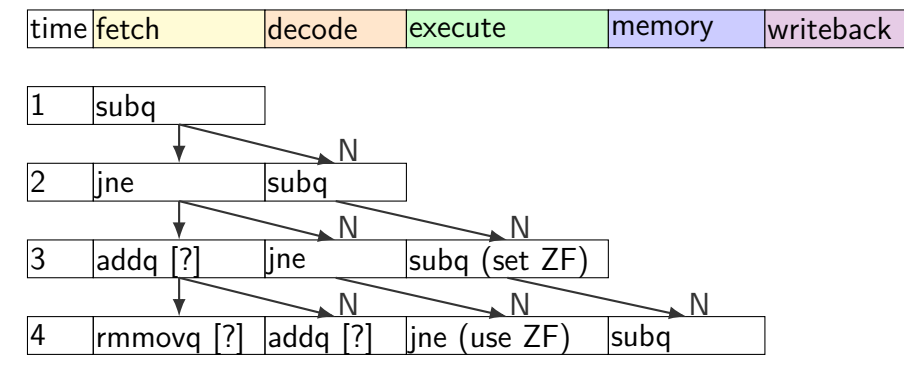

 $\vert x$ orq  $\vert$  nothing  $\vert$  nothing  $\vert$  ine (done) subq stall  $(S)$  = keep old value; normal  $(N)$  = use new value bubble  $(B)$  = use default (no-op);

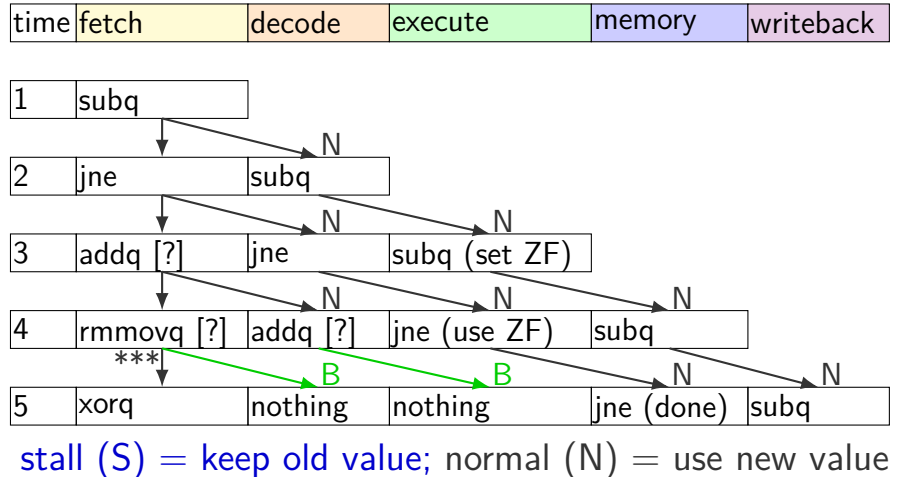

bubble  $(B)$  = use default (no-op);

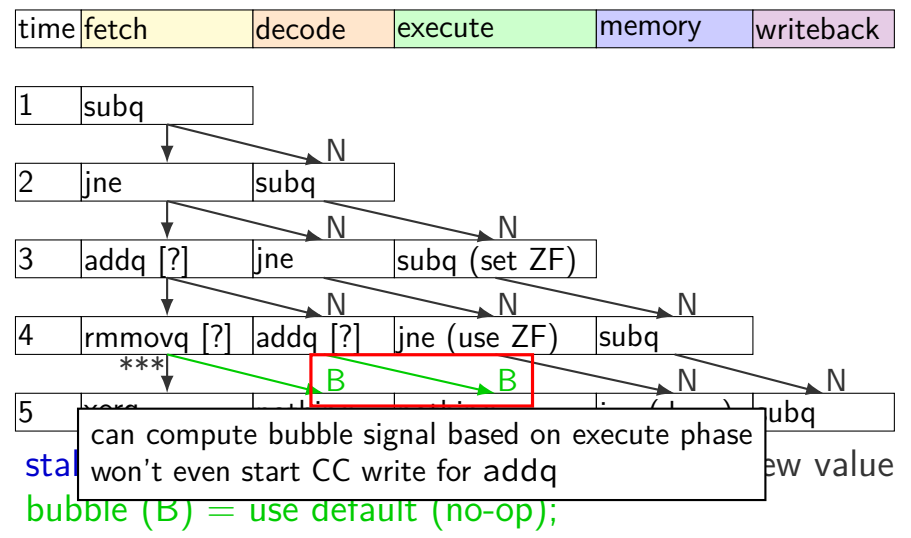

## **squashing HCLRS**

just detected mispredict = e\_icode == JXX && !e\_branchTaken; bubble  $D =$  just detected\_mispredict  $|| ...;$ bubble\_E = just\_detected\_mispredict || ...;

#### **ret bubbles**

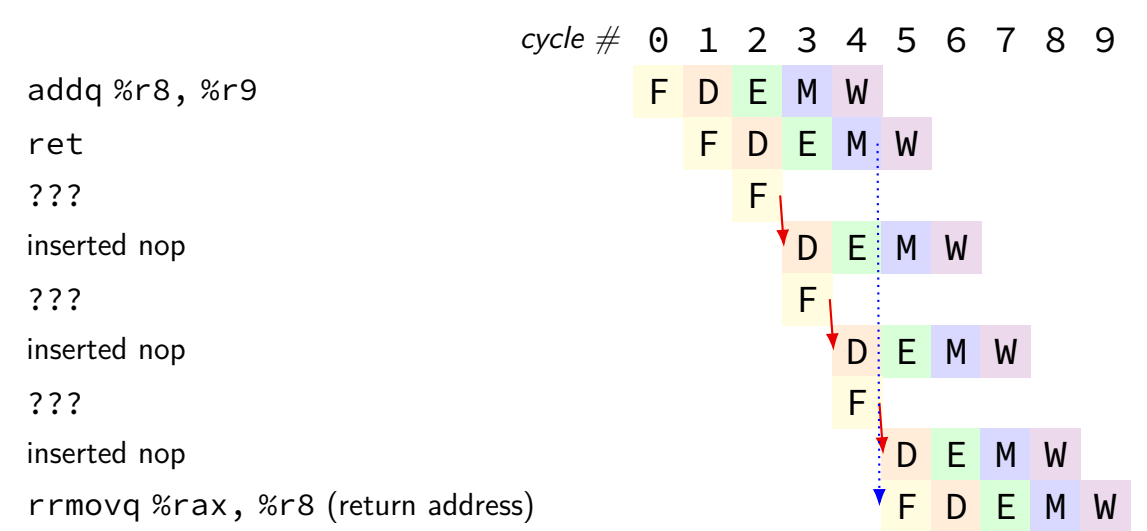

need option: replace instruction with nop ("bubble")

#### **ret stall**

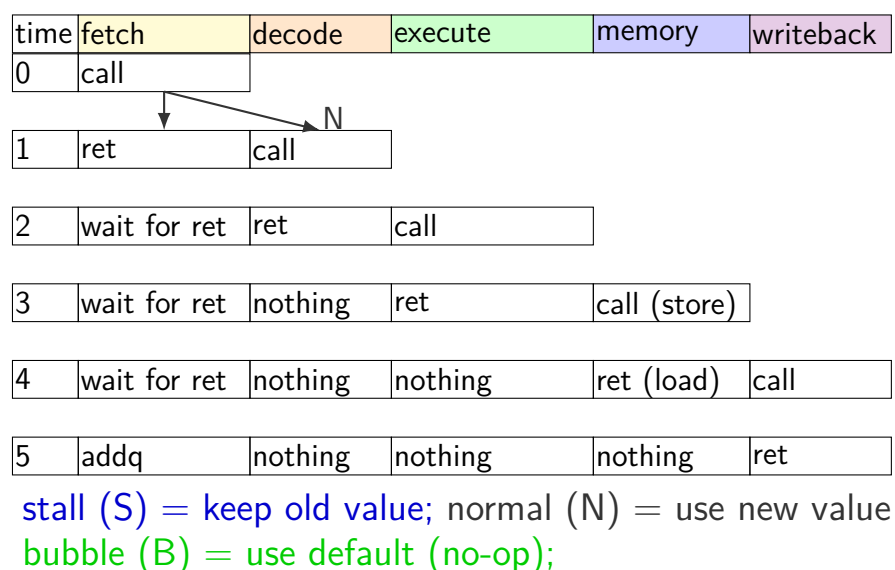

#### **ret stall**

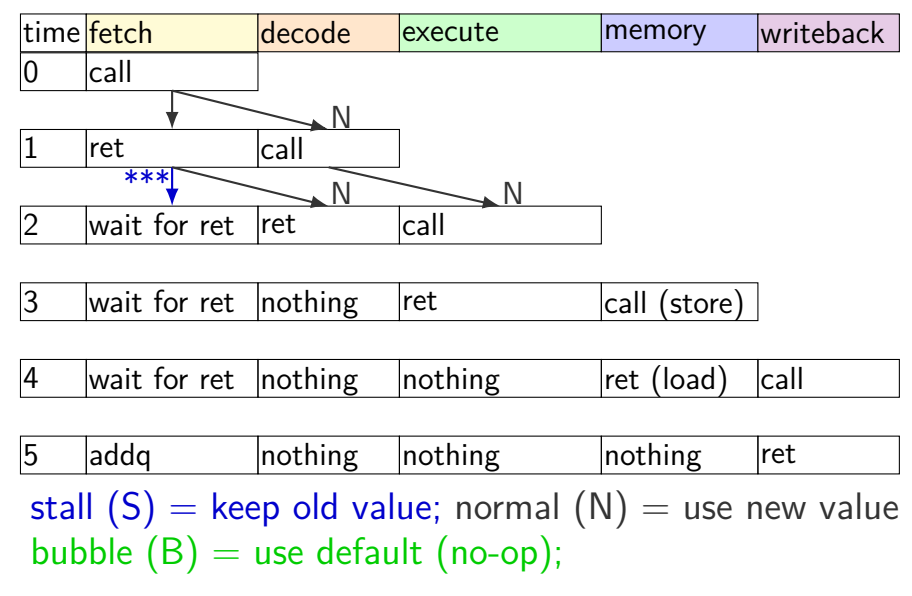
#### **ret stall**

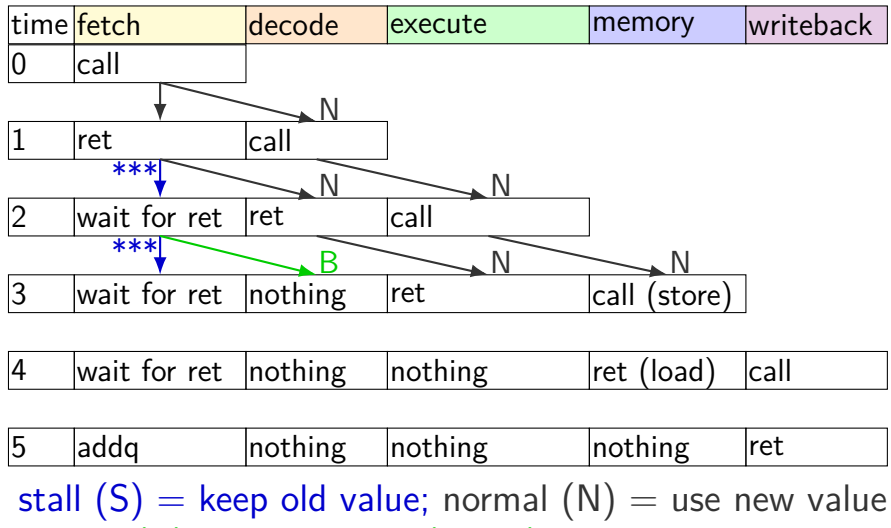

bubble  $(B)$  = use default (no-op);

#### **ret stall**

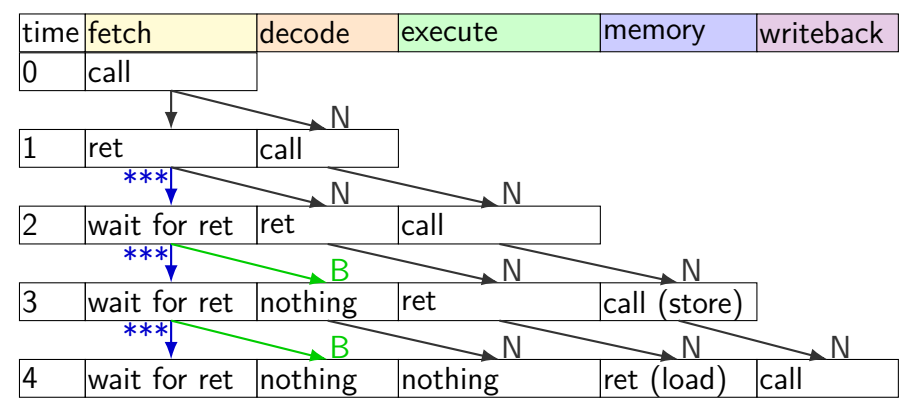

addg **nothing** nothing nothing ret stall  $(S)$  = keep old value; normal  $(N)$  = use new value bubble  $(B)$  = use default (no-op);

#### **ret stall**

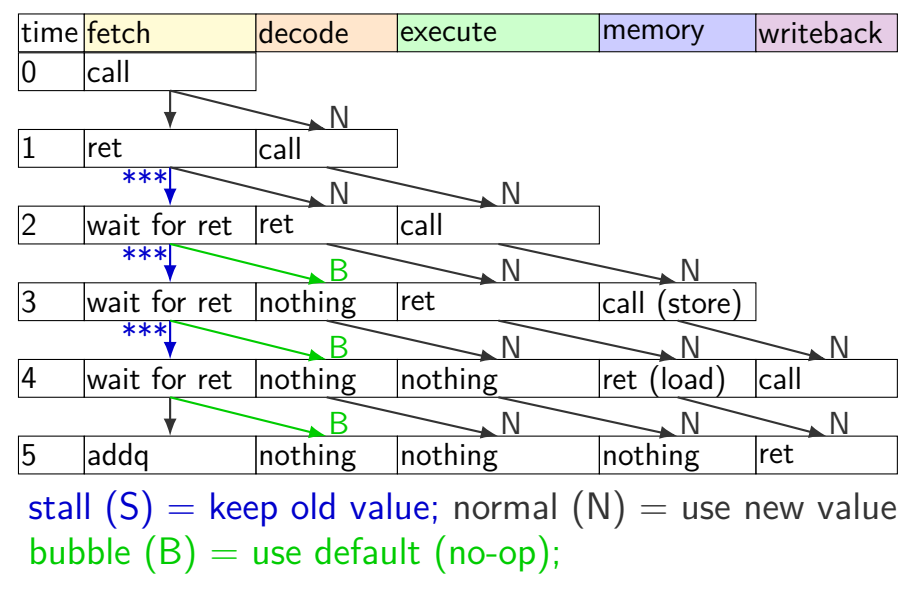

# **HCLRS bubble example**

```
register fD {
    icode : 4 = NOP;rA : 4 = REGNONE:rB : 4 = REG NONE;...
};
wire need ret bubble : 1;
need ret bubble = ( D icode == RET ||
                    E icode == RET ||
                    M icode == RET );
bubble_D = ( need_ret_bubble ||
             \ldots /* other cases */ );
```
#### **building the PC update (one possibility)** (1) normal case:  $PC \leftarrow PC + instr$  len

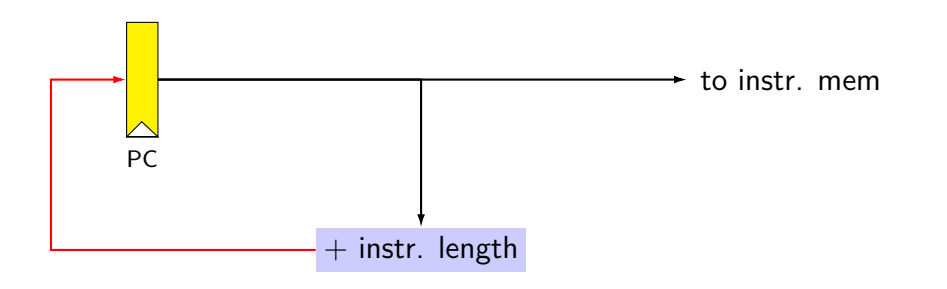

(1) normal case:  $PC \leftarrow PC + instr$  len

(2) immediate: call/jmp, and prediction for cond. jumps

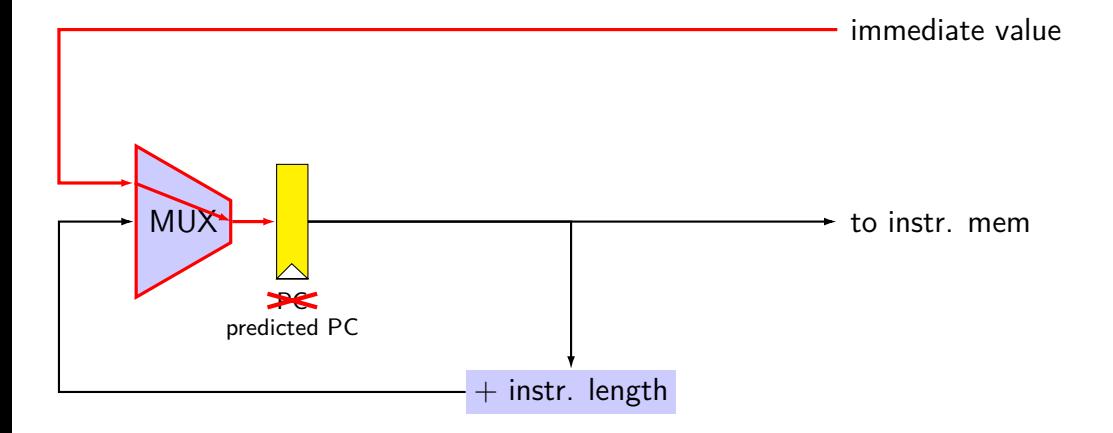

(1) normal case:  $PC \leftarrow PC + instr$  len

- $(2)$  immediate: call/jmp, and *prediction* for cond. jumps
- (3) repeat previous PC for stalls (load/use hazard, halt, ret?)

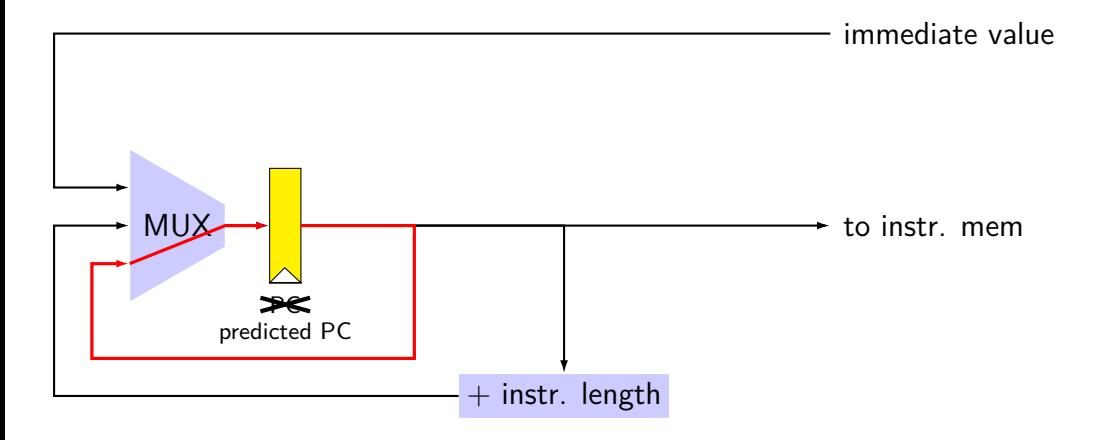

- (1) normal case:  $PC \leftarrow PC + instr$  len
- $(2)$  immediate: call/jmp, and *prediction* for cond. jumps
- (3) repeat previous PC for stalls (load/use hazard, halt, ret?)
- (4) correct for misprediction of conditional jump

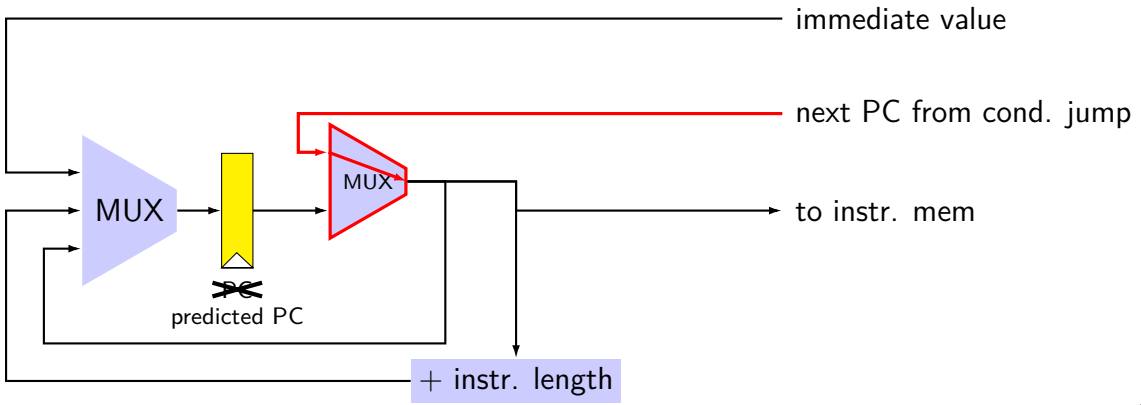

- (1) normal case:  $PC \leftarrow PC +$  instr len
- $(2)$  immediate: call/jmp, and *prediction* for cond. jumps
- (3) repeat previous PC for stalls (load/use hazard, halt, ret?)
- (4) correct for misprediction of conditional jump
- (5) correct for missing return address for ret

immediate value

return address from ret

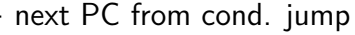

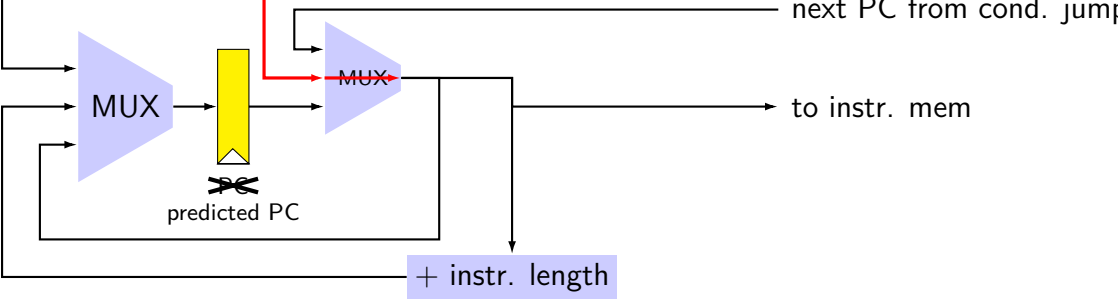

- (1) normal case:  $PC \leftarrow PC +$  instr len
- $(2)$  immediate: call/jmp, and *prediction* for cond. jumps
- (3) repeat previous PC for stalls (load/use hazard, halt, ret?)
- (4) correct for misprediction of conditional jump
- (5) correct for missing return address for ret

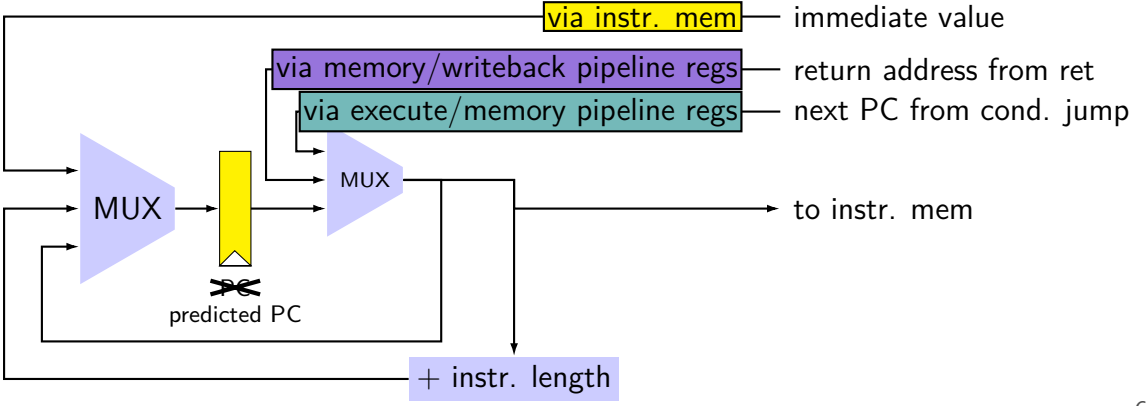

## **PC update overview**

predict based on instruction length  $+$  immediate

override prediction with stalling sometimes

correct when prediction is wrong just before fetching retrieve corrections from pipeline register outputs for jCC/ret instruction

#### above is what textbook does

alternative: could instead correct prediction just before setting PC register

retrieve corrections into PC cycle before corrections used moves logic from beginning-of-fetch to end-of-previous-fetch

I think this is more intuitive, but consistency with textbook is less confusing…

# **after forwarding/prediction**

where do we still need to stall?

memory output needed in fetch ret followed by anything memory output needed in exceute mrmovq or  $popq + use$ (in immediatelly following instruction)

# **overall CPU**

- 5 stage pipeline
- 1 instruction completes every cycle except hazards

most data hazards: solved by forwarding

```
load/use hazard: 1 cycle of stalling
```
 $\overline{X}X$  control hazard: branch prediction  $+$  squashing 2 cycle penalty for misprediction (correct misprediction after jXX finishes execute)

ret control hazard: 3 cycles of stalling (fetch next instruction after ret finishes memory)

#### **backup slides**

# **addq processor performance**

example delays:

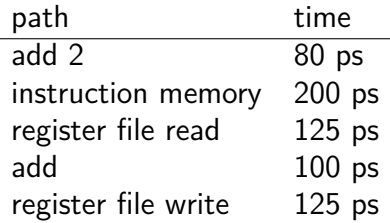

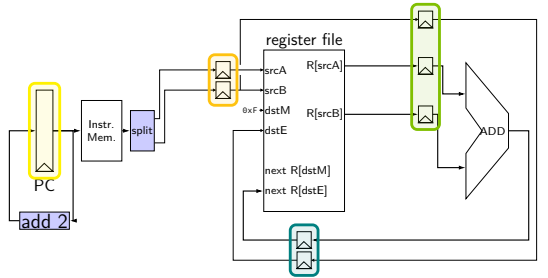

#### no pipelining: 1 instruction per 550 ps add up everything but add 2 (critical (slowest) path)

pipelining: 1 instruction per 200 ps  $+$  pipeline register delays slowest path through stage  $+$  pipeline register delays latency: 800 ps + pipeline register delays (4 cycles)

subq %r8, %r8 je label

label: irmovq ...

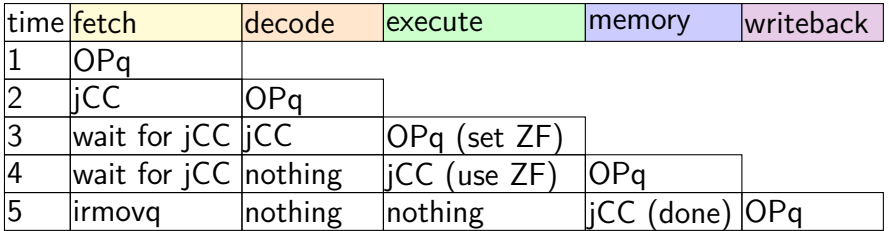

subq %r8, %r8 je label

label: irmovq ...

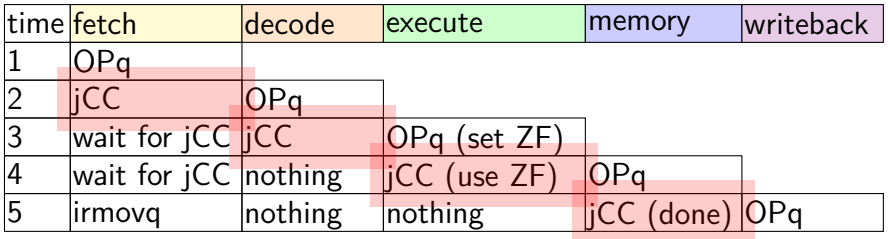

subq %r8, %r8 je label

label: irmovq ...

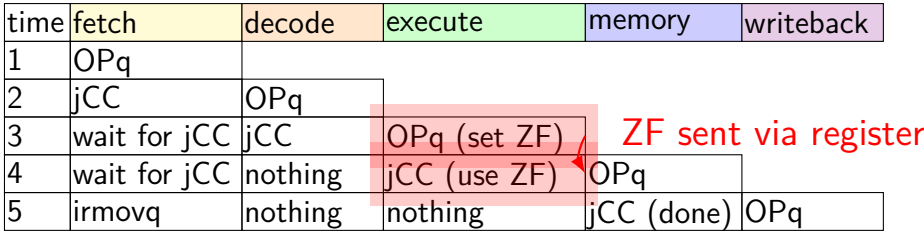

subq %r8, %r8 je label

label: irmovq ...

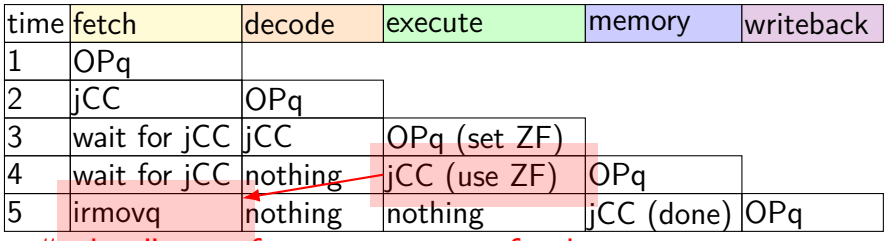

"taken" sent from execute to fetch

# **stalling for ret**

call empty addq %r8, %r9

empty: ret

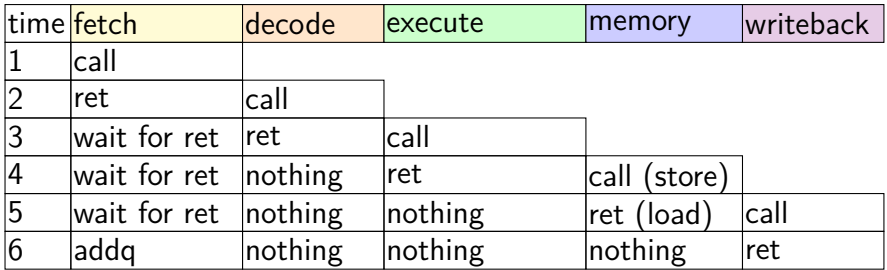

# **stalling for ret**

call empty addq %r8, %r9

empty: ret

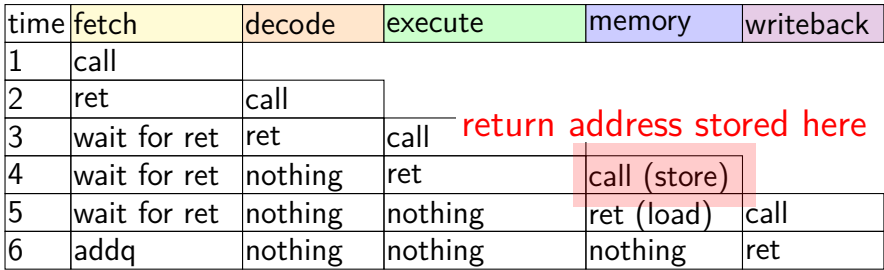

# **stalling for ret**

call empty addq %r8, %r9

empty: ret

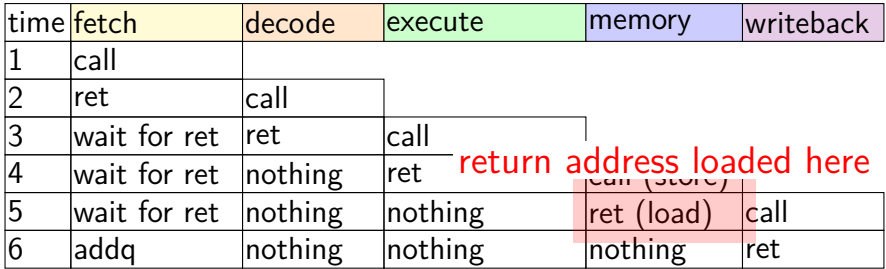

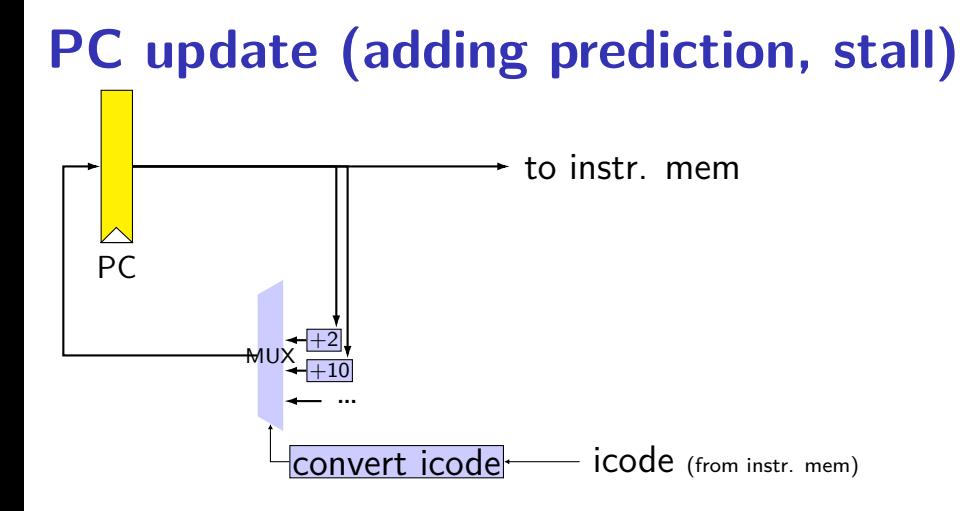

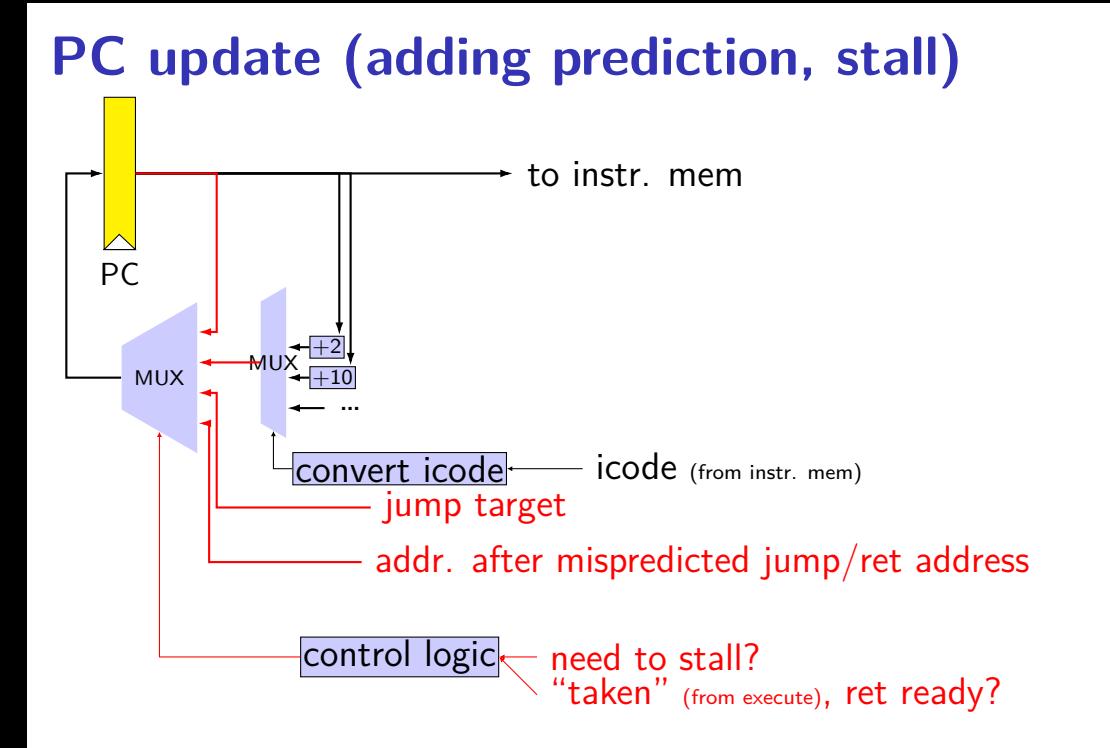

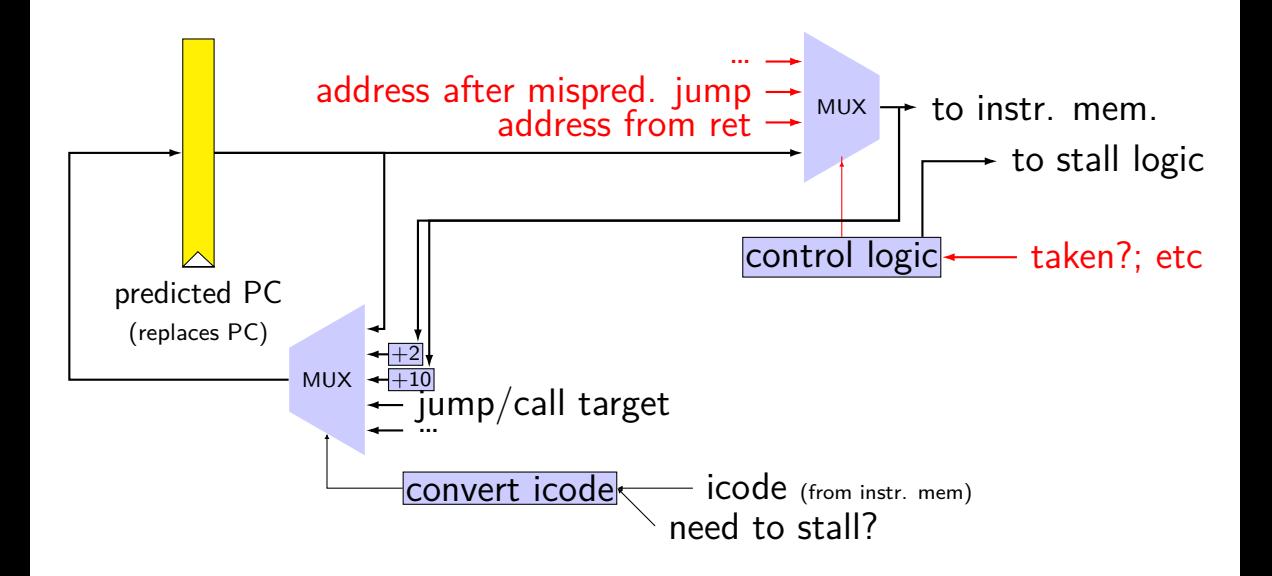

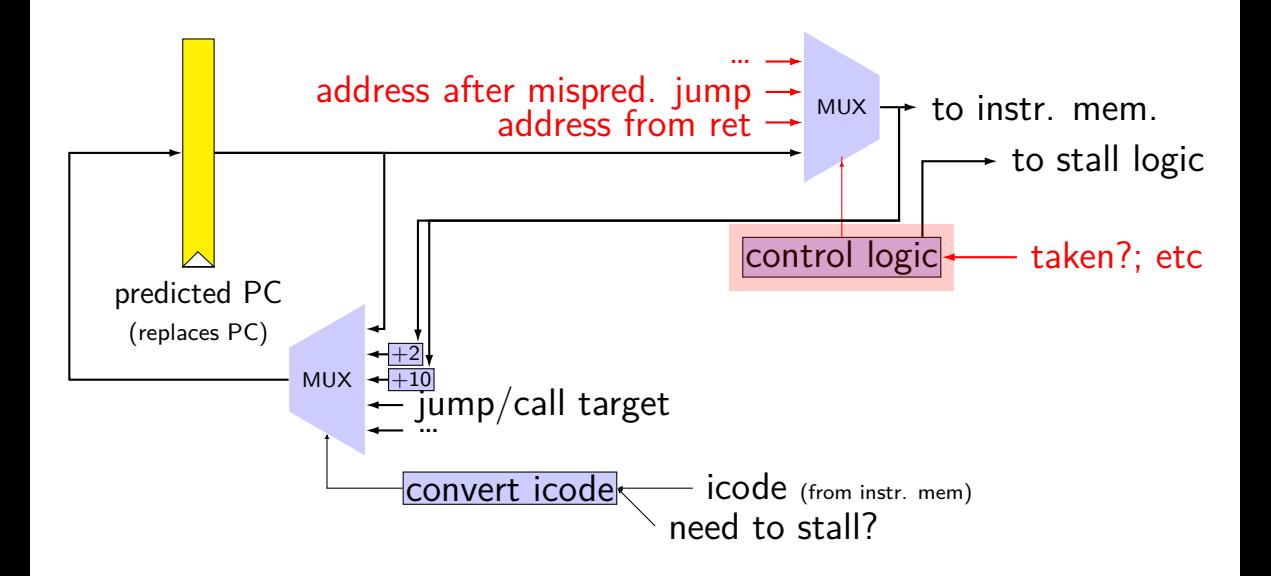

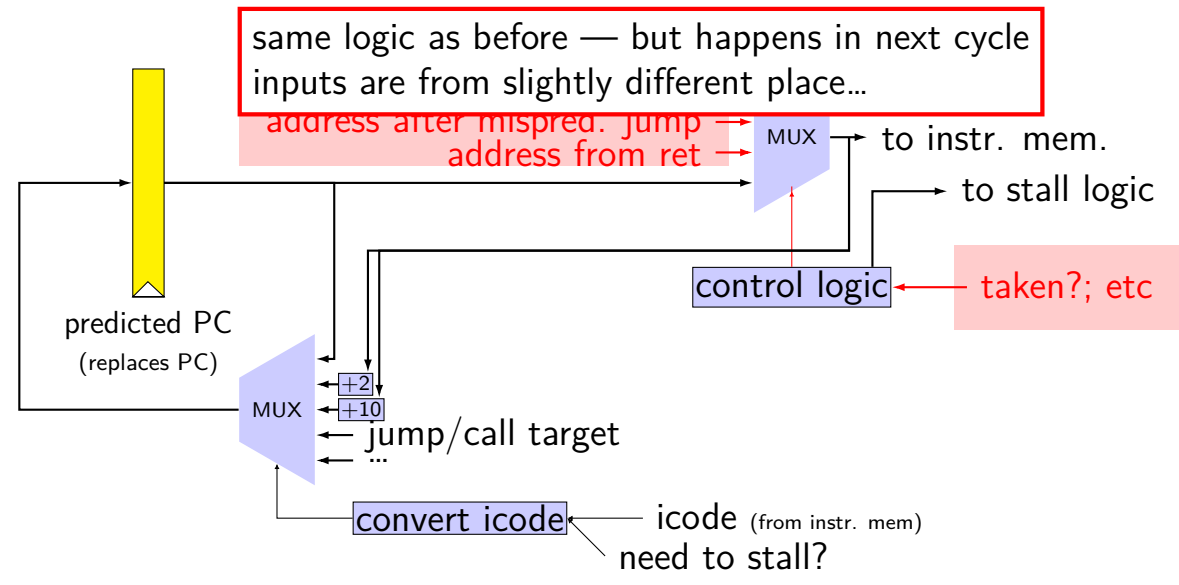

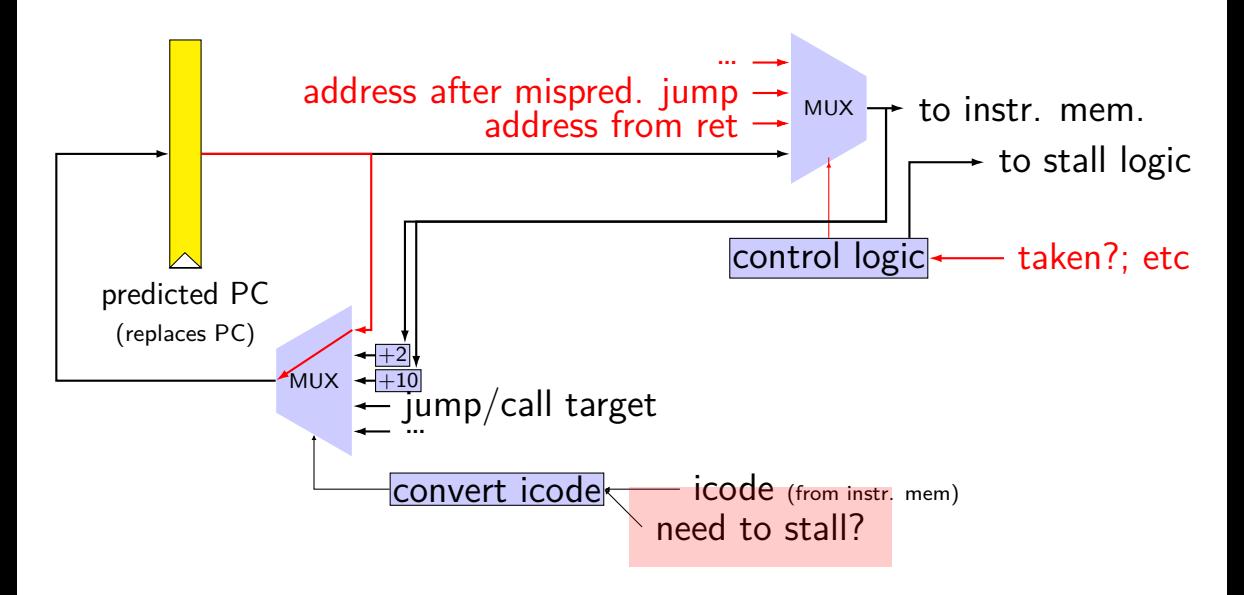

# **rearranged PC update in HCL**

```
/* replacing the PC register: */register fF {
    predictedPC: 64 = 0;
}
/* actual input to instruction memory */pc = \lceilconditionCodesSaidNotTaken : jumpValP;
        /* from later in pipeline */...
    1: F_predictedPC;
];
```
# **why rearrange PC update?**

either works

correct PC at beginning or end of cycle? still some time in cycle to do so…

maybe easier to think about branch prediction this way?

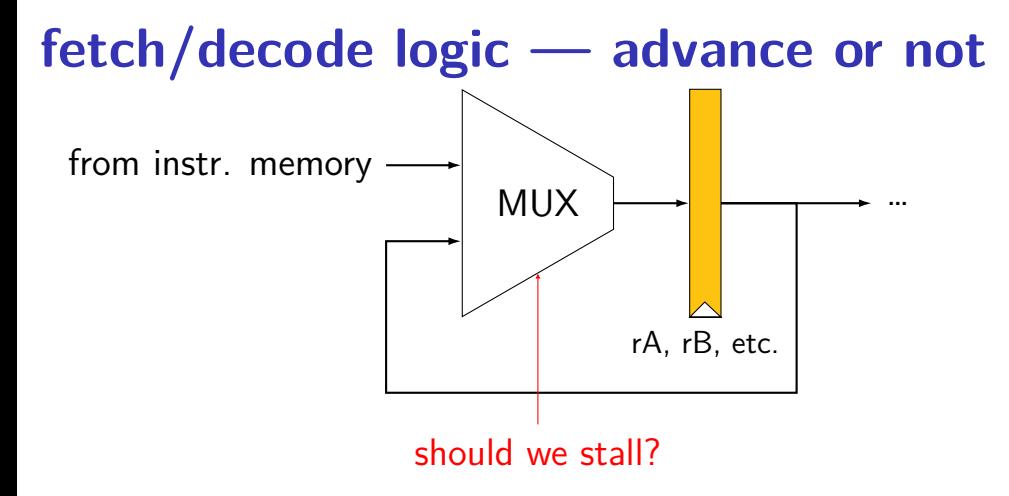

### **ex.: dependencies and hazards (1)**

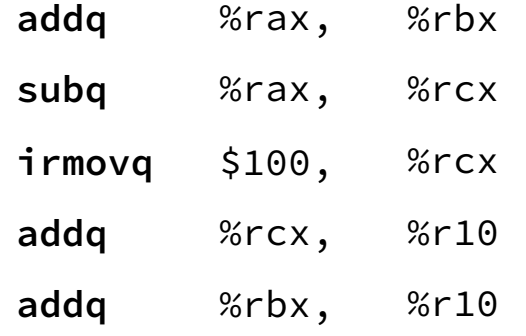

where are dependencies? which are hazards in our pipeline? which are resolved wiht forwarding?

# **ex.: dependencies and hazards (1) addq** %rax, %rbx **subq** %rax, %rcx **irmovq** \$100, %rcx

where are dependencies? which are hazards in our pipeline? which are resolved wiht forwarding?

**addq** %rcx, %r10

**addq** %rbx, %r10

# **ex.: dependencies and hazards (1) addq** %rax, %rbx **subq** %rax, %rcx  $\frac{1}{2}$  **irmovq**  $\frac{1}{2}$   $\frac{100}{2}$   $\frac{6}{2}$   $\frac{6}{2}$ **addg** %rcx, %r10

where are dependencies? which are hazards in our pipeline? which are resolved wiht forwarding?

**addq** %rbx, %r10

# **ex.: dependencies and hazards (1)**

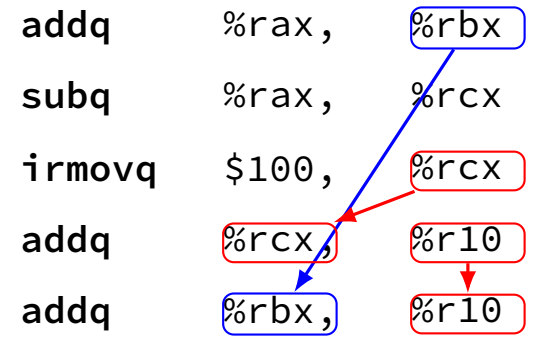

where are dependencies? which are hazards in our pipeline? which are resolved wiht forwarding?

#### **exercise**

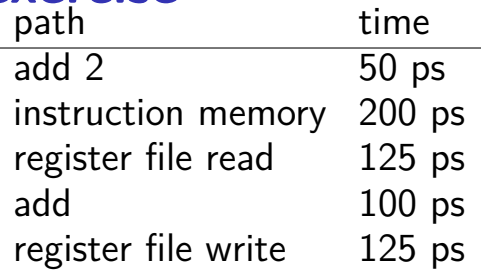

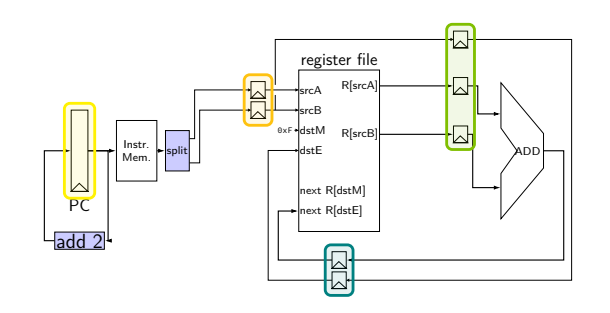

pipeline register delay: 10ps

how will throughput improve if we double the speed of the instruction memory?

- **A.** 2.00x **B.** 1.70x to 1.99x
- **C.** 1.60x to 1.69x **D.** 1.50x to 1.59x

**E.** less than 1.50x
## **exercise**

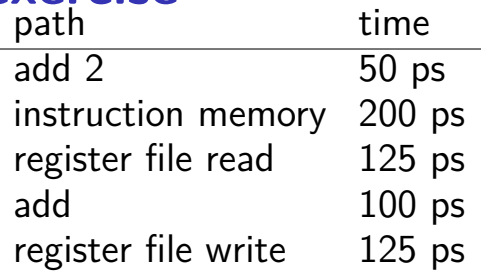

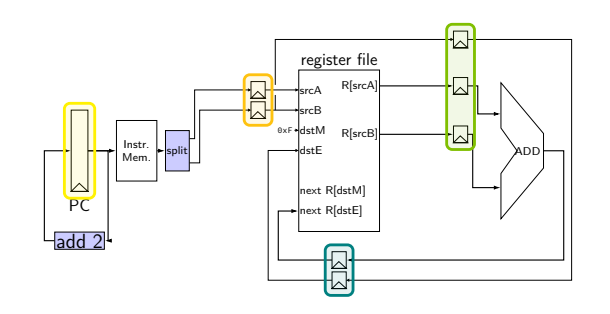

pipeline register delay: 10ps

how will throughput improve if we double the speed of the instruction memory?

**A.** 2.00x **B.** 1.70x to 1.99x **C.** 1.60x to 1.69x **D.** 1.50x to 1.59x **E.** less than 1.50x

$$
\frac{1}{135} \div \frac{1}{210} = 1.56 \times -D
$$

## **ret paths**

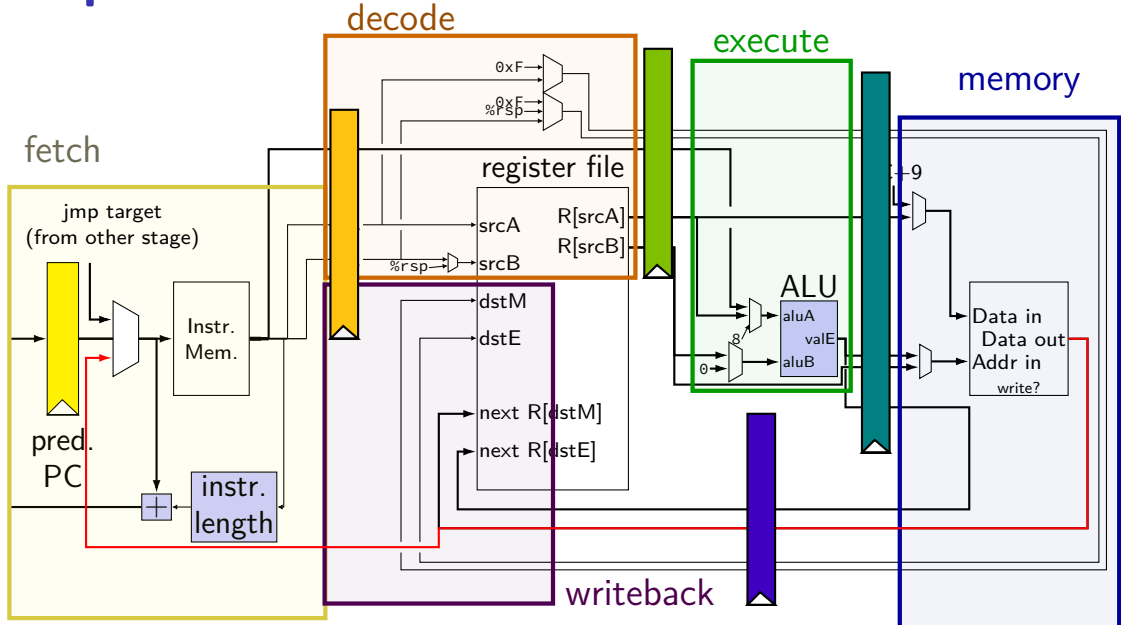

## **ret paths**

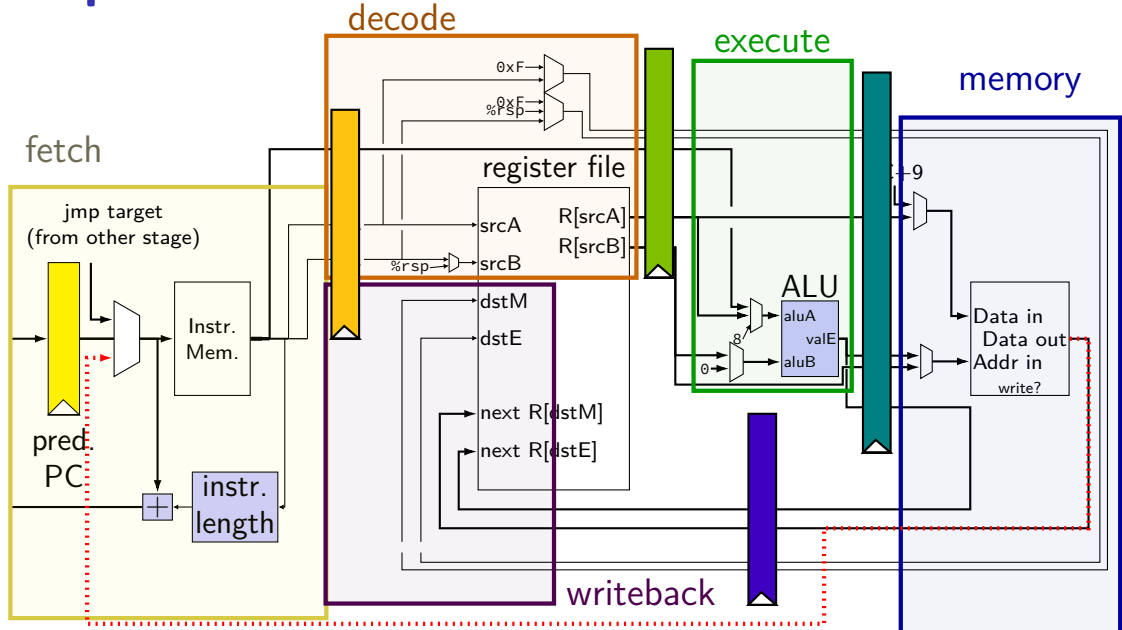

## **ret paths**

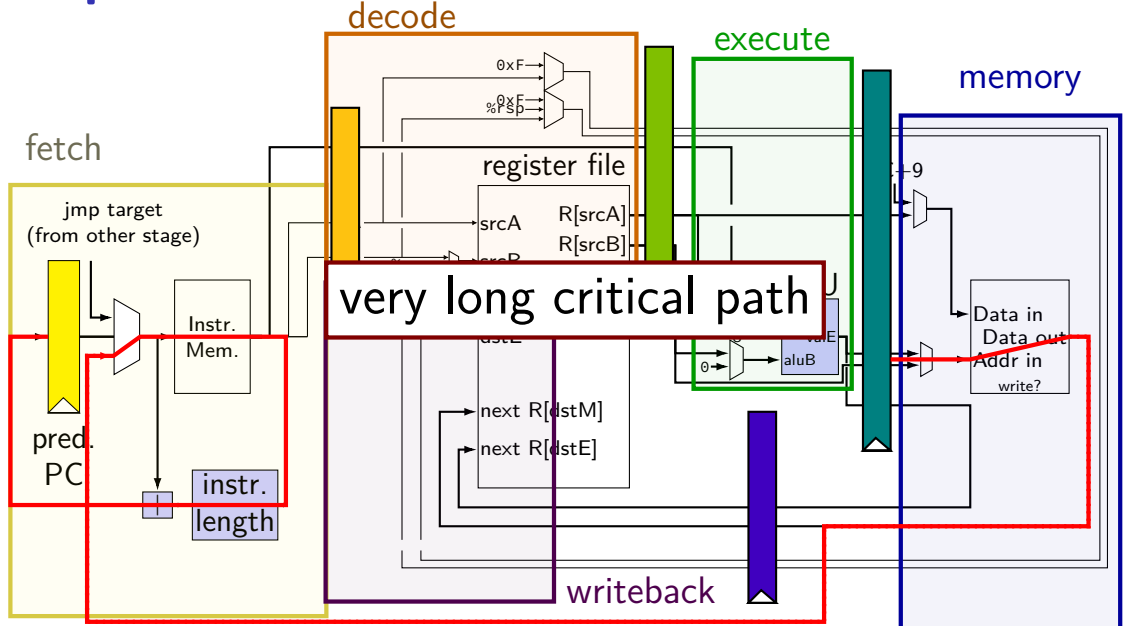